NASA Technical Memorandum 106310

# Transient Ejector Analysis (TEA) Code User's Guide

Colin K. Drummond *Lewis Research Center Cleveland, Ohio*

December 1993

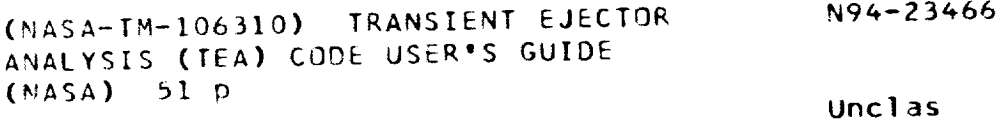

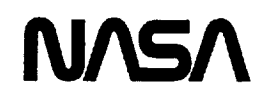

G3107 0203602

echnical R

provided by NASA Technical Reports Server

J \_ \_ / ¸ . \_ */*

 $303002$ 

 $\label{eq:2} \frac{1}{\sqrt{2}}\left(\frac{1}{\sqrt{2}}\right)^2\left(\frac{1}{\sqrt{2}}\right)^2\left(\frac{1}{\sqrt{2}}\right)^2.$  $\bullet$  $\epsilon$  $\bullet$  $\hat{\mathcal{C}}$ 

## TRANSIENT EJECTOR ANALYSIS (TEA) **CODE** USER'S GUIDE

Colin K. Drummond National**Aeronautics**and Space **Administration** Lewis Research Center Cleveland, Ohio 44135

#### SUMMARY

**A FORTRAN computer program** forthesemianalytic**prediction**ofunsteadythrust**augmenting ejector**performancehas been developed,based on **a** theoretical**analysis**for**ejectors.**That analysis blends**classic**self-similarturbulentjetdescriptionswith **control-volume**mixing region**elements.** Division of the ejector into an inlet, diffuser, and mixing region allowed flexibility in the modelling of the physics for each region. In particular, the inlet and diffuser analyses are simplified by a quasi-steadyanalysis, justified by the assumption that pressure is the forcing function in those regions. Only the mixing region is assumed to be dominated by viscous effects.

The present work provides an overview of the code structure, a description of the required input and outputdata **file**formats,and theresultsfor**a** test**case.**Sincethere**are**limitationstothe**code**for applications outside the bounds of the test case, the user should consider TEA as a research code (not as **a production** code), designed specifically as an implementation of the **proposed** ejector theory. Program error **flags** are discussed, and some diagnostic routines are presented.

#### CODE OVERVIEW

TEA is**a** FORTRAN computer program (TEA.FOR), designed**for**batch**execution,**which reads**an** input file (TEA.DAT) to obtain the necessary program data (ejector geometry, primary nozzle conditions, free-stream**conditions),**solution**control**options,**and** fileoutputrequestsforprintand plot**files** (TEA.OUT and TEA.PLT, respectively). An overview of the TEA.FOR program follows; the required TEA.DAT input file structure is the subject of the next section.

The main program simply **serves** to open the **necessary** *YO* files and instructs the **processing** of input data, after which the governing equations are solved.<sup>1</sup>

**A** totalofthreesubroutines**are**contained**in**the TEA.FOR file,**2** theyare

- DIP Data Input Processor
- MEC Main Execution Control
- SPC Single**PointCalculation**

<sup>&</sup>lt;sup>1</sup> The solution procedure can be influenced by input file specifications.

<sup>2</sup> Appendix **B provides a** complete listing of the TEA.FOR file. Some idea of complexity is given by code length: the code is 731 lines long, divided into **21** lines for the main program, 164 for the DIP, 57 for the MEC, and 569 for the SPC. Programming style leans toward clarity rather than conciseness. The development platform for this code was a VAX 8800; the code has not been tested on other platforms.

Figure 1 illustrates that the SPC routine is called by the MEC routine. Although the primary purpose of this document is to provide instructions for preparation of the TEA.DAT file (read by the DIP), some brief remarks on each program module are helpful in interpreting the overall program structure.

#### **Module Descriptions**

Data input processor. - The data input processor (DIP) is designed to obtain baseline ejector engineering information, free-stream properties, solution control options, and printout and plot control parameters from the input data file and place this information in COMMON blocks; the use of COM-MON blocks reduces (or eliminates) the need for READ statements in other program subroutines.

Input data is read from TEA.DAT according to a macro command sequence. The DIP echoes essential program data (specified and default) so the user can conveniently identify incomplete or incorrect input data. In the interest of clarity, the DIP routine was not written as compactly as possible; this is an overriding perspective throughout the code. For ease of use, all data has a free-format structure - the user need only demarcate values with a comma, rather than be concerned with the customary Hollerith and data format (e.g., 2F12.3).

Main execution control. - The main execution control (MEC) routine provides the basic service of feeding the single point calculation (SPC) subroutine argument list with the information needed to compute ejector thrust at a specified point in time. Although it may appear the MEC is a trivial routine to include, it facilitates development of an SPC that is void of I/O for the time-dependent primary flow conditions.

A previously mentioned aspect of the DIP and MEC subroutine structure is the absence of subroutine calls — all information is transmitted through COMMON blocks. While this may not be the most effective programming practice,<sup>3</sup> it is an approach that met the simulation specifications at the time the code was under development.

Single point computation. — The single point computation (SPC) subroutine is the focal point of the TEA program and provides the code implementation of the transient ejector theory given by Drummond (ref. 1). Execution of the SPC routine is controlled by the MEC, since the SPC is structured to be a "drop-in" module for integration in, for instance, an aircraft engine simulation. The SPC is the largest program subroutine, consuming almost two-thirds of the overall TEA code (see lines 243-731 of the listing in Appendix B.

Information for the SPC routine is transmitted primarily through COMMON blocks. This influence on the TEA computer program was the result of a requirement that the SPC argument list include only the primary flow conditions (m,  $T_{1P,0}$ ,  $P_{1P}$ ) at a given time t, and return thrust and augmentation ratio (T,  $\phi$ ) for a real-time component-level-model engine simulation.<sup>4</sup> This requirement is clearly simulation specific, but does provide module parameter inputs consistent with information

<sup>&</sup>lt;sup>3</sup> The COMMON block chalkboard approach to programming can make program error tracking during diagnostics a difficult process.

<sup>&</sup>lt;sup>4</sup> As discussed by Drummond (ref. 1), the motivating factor behind the development of the transient ejector theory was the need to develop a high-fidelity propulsion system simulation for the Advanced Short Take-Off and Landing (ASTOVL) development program.

typically**available**to**an engine**simulation**code?** Althoughalternatesimulation**requirementsmay** result in the need for a different SPC argument list, the modular code structure remains quite convenient.

Comment **cards**intheSPC routinemark outblocks**ofcalculationscorresponding**with **calculation** steps in the theory; an outline of the SPC solution procedure is shown in figure 2.

**Within the** SPC module, there **exists a** decision **branch between** quasi-steady and **transient flow calculations, based** on the **value** of an **execution** mode **switch,** MODE, in the SPC **argument list; this** points to an important aspect of an ejector mixing region analysis. Since it is expected that transient **ejector performance predictions are** kicked-off **from** an **assigned initial condition (there can be** more **than one initial** condition of **interest),** there **is a need for a built-in initialization routine for the field variables. A quasi-steady solution to** the **governing** equations **is associated with a value** of **MODE=O; such a solution does not invoke time derivatives in** the **analysis and provides, by default, a series of steady-state flow** computations. **When MODE=l, a transient solution is invoked which reflects the** implementation **of the proposed transient ejector theory.**

\$\_vstemof**units.**--**Few applications**in**engineering**analysis**appear** tobe **exempt** from the **need** to **clarify**the system ofunitsinvolvedin**calculations.**Typically,**confusionextends**from **translating**back and forth between force, mass, and pressure; the usual remark is that a consistent system of units must be used in analysis, and that certainly is the case here. In the present work, the Engineering English system of units is **used.**

With the backdrop that the current work represents a research code, the use of the Engineering **English**system was **appropriate**forthesystem simulationduringthe**code**development period(inwhich this code **was** ultimately intended to be **compatible** with a **propulsion** system simulation that used **a** similar **unit** system; the Metric system **was** not **appropriate** for **the** simulation **application).**

The **Engineering**English**system** is**based on four**fundamental**units**forlength,**force,**time,and **mass. Units** oflength**areinfeet**(ft),units**of**time **are**in**seconds(s),**unitsof**forceare**inpounds-force (Ib<sub>e</sub>), and units of mass are in pounds-mass (Ib<sub>m</sub>). Compatibility of units is provided by the introduction of the gravitational constant  $g_c = 32.174$  into Newton's law ( $g_c$  is numerically, but not dimensionally equal to the gravitational constant). Although the work of Drummond (ref. 1) provides extensive examples on the appropriate units for each variable involved in the analysis, the following summary is relevant to input file preparation:

| Description                                                                            | Mnemonic                                            | $=$ Units<br>Value                                                                                           |
|----------------------------------------------------------------------------------------|-----------------------------------------------------|----------------------------------------------------------------------------------------------------|
| Temperature<br>Pressure<br>Velocity<br>Density<br>Mass flowrate<br>Specific heat ratio | Т<br>р<br><b>RHO</b><br><b>MDOT</b><br><b>GAMMA</b> | $=$ $^{\circ}R$<br>= $lb_r/ft^2$<br>$= ft\bar{s}$<br>$=$ lb $/ft^3$<br>$=$ $lb_{s}$ /s<br>$=$ non-dim<br>1.4 |
| Gas constant<br>Angle of attack                                                        | <b>RBAR</b><br><b>ALPHA</b>                         | $1715.66 = ft^{2}/s^{2}R$<br>$=$ degrees                                                                     |

<sup>&</sup>lt;sup>5</sup> This leads to certain calculations that normal ejector codes would not have a requirement for, or the use of (e.g., a total pressure versus static pressure specification at the secondary inlet).

**In principle, there is nothing to prevent** the **user from using, say,** the **Absolute** MKS **system of units** ( $g_c$  has a value of unity) since equations involving the value of  $g_c$  do so symbolically. Illustrations of this **are**shown inlines118 **and** 122 oftheSPC routine-- gcisset**at**thetopoftheSPC module (line**67)**and could be reassigned as desired.

## **INPUT** DATA **FILE** PREPARATION

### Typical**FileStructure**

Data **processing for** the **TEA.FOR program** involves **extensive use of** macro **commands;** macros **are keywords placed in** the **input file which permit a flexible input data file structure. Appendix A provides** an **example** s input **file structure.**

**Although** the macro **command** structure **can** be **perceived** as **a somewhat clumsy programming** practice, the **result** is **a very** lucid **input file** structure. **Another benefit to** the **macro** approach is that the **blocks**ofdata**are**not**required**tobe **placed**in**any particular**order,and **insome cases**they**need not** appear at all (as long as the program defaults are acceptable to the user). A subtle feature of the macro command approach is that the program will ignore any lines that do not begin with a recognized keyword -- as such, the user can include as many descriptive comment cards as desired at the top of the file for a full description of the case study at hand.<sup>7</sup>

## Macro Commands and Options

**Within** the**data**input**processor(DIP),**solutioninstructions,datainput,and **data**output specifications **are**read from the**TEA.DAT file**through **a** macro command **structure.**As mentioned previously, COMMON statements are extensively used as placeholders in memory to shuttle data from one routine to another. Except for the SPC, none of the subroutines have argument lists since the necessary information is provided by the COMMON statements. For this type of data transfer, subprogram macros **are**very useful.

**Data** tobe **processedwithin**the**DIP** blockis**subdividedaccording**to**a** logical**characterization**of the data to be handled. Currently, eight keywords are used in the subdivision of data:

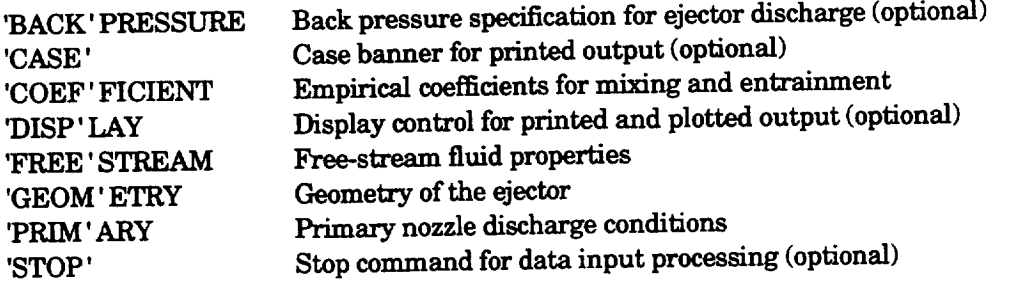

e**This file** corresponds **with** the **test case to** be discussed **later; for** now, however, it **is** the **file** structure **rather** than the numbers themselves that **are of** interest.

**<sup>7</sup> After** several **weeks pass, it** is **easy** to **forget why a particular case was** of **interest"**

Quotesaroundthefirstfourlettersofeachkeywordareusedtoindicatethe **minimum portion of** the word to be included for data file preparation. Only four of the eight data blocks are essential to include in the input file; optional sets are marked accordingly. Except for STOP, which (if used) must be the last **keyword encountered in the DIP data block, the keywords and** associated **data can occur in any sequence desired. Descriptions of** the **input parameters associated with each macro command are given** below **(in** alphabetical **order).**

BACI\_ **Eiecter back-pressure** *(optional).* -- **Aircraft installation aerodynamics often dictate that** the **back pressure of** an **installed ejector may** be different than **atmospheric; to accommodate this, the BACK block** allows **the prescription of a nonatmospheric exit pressure.**

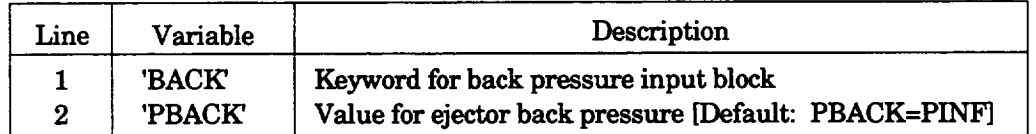

This data block is optional if the back pressure is equal to that of the ambient since the program default is to assign the backpressure to the value of the free-stream static pressure (as specified and discussed later in the FREE stream block). PBACK has units of  $lb$ ,  $ft.^2$ 

**CASE: Banner for printed** output *(optional).* -- **The descriptive banner** is **the** header **for printed** output. This data block is composed of two lines:

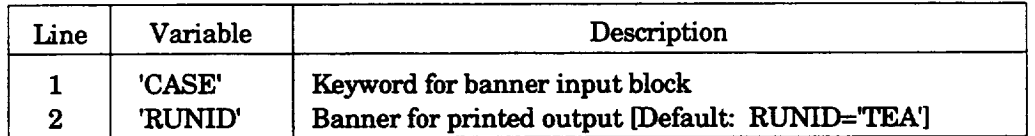

The **CASE** block is optional; the **program provides a** default banner of TEAif this **data** block is omitted.

COEF: **Coefficients for** solution \_type\_.**mixing, kinetic ener\_ entrainment,** m **As discussed** in the **work of Drummond (refs.1** and **2) the ejector** theory **implemented in this work employs two empirical constants,** the **flow mixing effectiveness, BETA (B),** and the **coefficient for the kinetic energy transfer function, CSIGMA (C).**

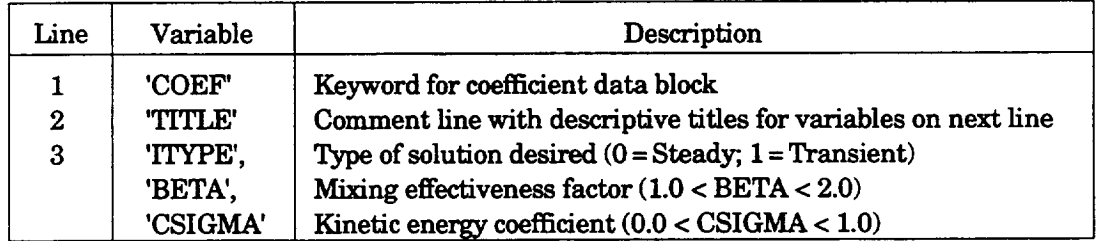

In the **interest of making direct comparisons between quasi-steady and full transient flows, this block** introduces **the option of enforcing a quasi-steady flow** assumption. **What essentially happens is that** the steady-flow initialization routine **is** invoked **for** all point **calculations emanating** from the MEC. The default integer has a value of ITYPE=I and marks the full transient flow as the execution mode; a value of 0 eliminates time derivatives to provide the quasi-steady option (ITYPE sets the value of the MODE parameter discussed previously in the SPC overview).

**DISP: Printout ofintermedlate computations (optional).** -- **For detailed investigations of transient performance calculation results, three parameters can be set to control printed output and plot file information.**

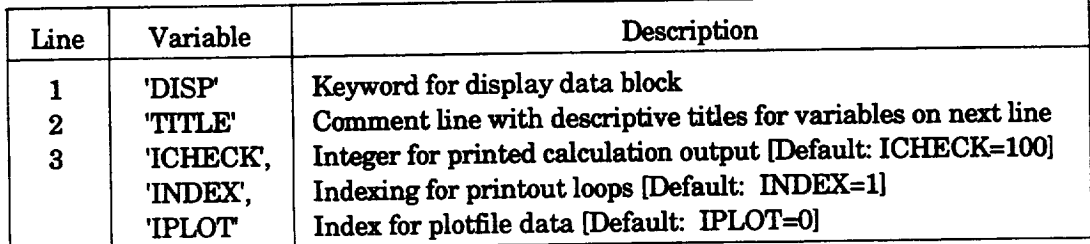

**Values** of**ICHECK can range** between **0 and** 1000,**where 0 provides**no **printed**output **atall,50 provides** only a print summary from the DIP and MEC routines, and a value of 100 (the default) provides detailed listing of SPC results as each time step calculation is completed.<sup>8</sup> For diagnostic applications, ICHECK= 500 provides detailed velocity initialization data, and at ICHECK= 1000, self-similar profiles and secondaryvelocities**are**printed**forevery**iterationwithineachtime **step.**The INDEX parameteris useful if the program has operated on, for instance, 500 primary nozzle states, and it is desired to only printout every 10th computed result; INDEX must have a value greater than or equal to 1. The IPLOT parameter dictates**whether a** plot**file**istobe **created,**and theintervals**atwhich** data iswrittentothe plot file. For the default value of IPLOT = 0, no data is stored in the TEA .PLT file. For IPLOT = 1, primary **flowrate,**thrust,**and** thrust**augmentationare**stored**ateach** time interval;forvaluesof IPLOT = N, every Nth data point is stored (much like the INDEX function).

**Plot file output parameters are controlled by the WRITE statement at lines 231-235 in** the **code.** At **present,** only **parameters passed through the SPC argument list are** amenable to **place in the plot file;** other **parmnetexs could** be **used if the appropriate WRITE statements were written** to replace the **existing segment of cede.**

FREE; Free-stream fluid properties (optional). -- Characteristic (free-stream) flow properties and thermodynamic data are contained in the FREE stream data block.

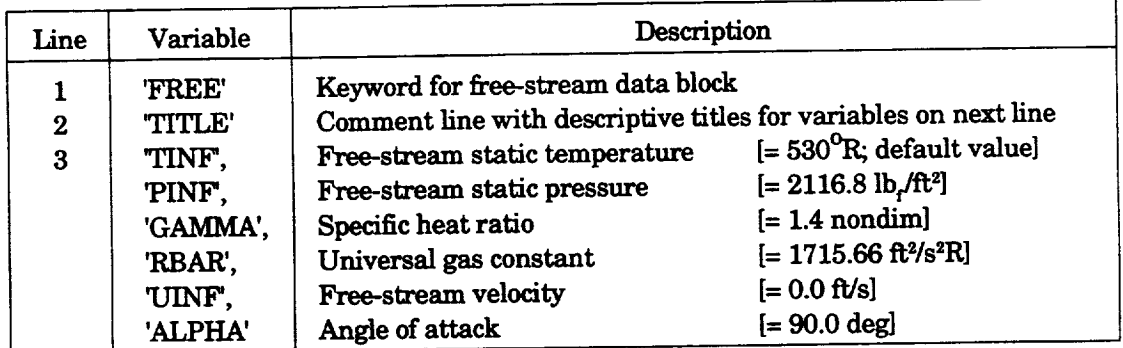

To simplify the implementation of the ejector theory, the primary and secondary ejector streams are assumed to have the same gas composition (this is not a restriction of the theory).

**s**The **rationale**forthe**ICHECK** values**of**0,**50,I00** (insteadof**i,2,3)extendsfi'om**the **prototypecode effort**tointerfacewith the**airframe**simulation.

*GEOM:* **Ejector geometric characteristics.** -- **Geometric approximations for the ejector are con**tained in the GEOM data block. All numeric data must be proceeded by a title. Data is expected in the following order:

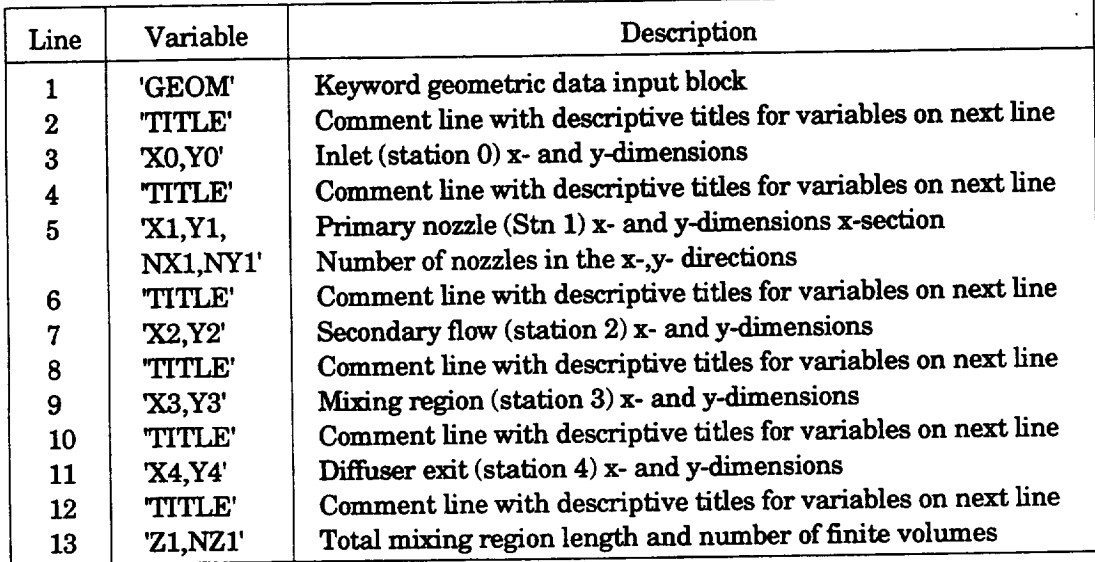

Figure **3** illustrates the **expected** geometric layout of the **ejector;,specific data was shown** previously in Appendix A.

**PRIM:** Primary\_ **nozzle** discharge **conditions.** -- This block specifies the **primary nozzle** discharge **velocities and** thermodynamic **properties.**

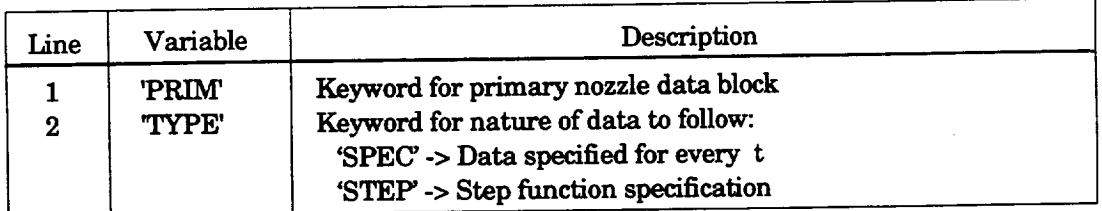

If TYPE **=** 'SPEC', then the following input **data sequence is** expected:

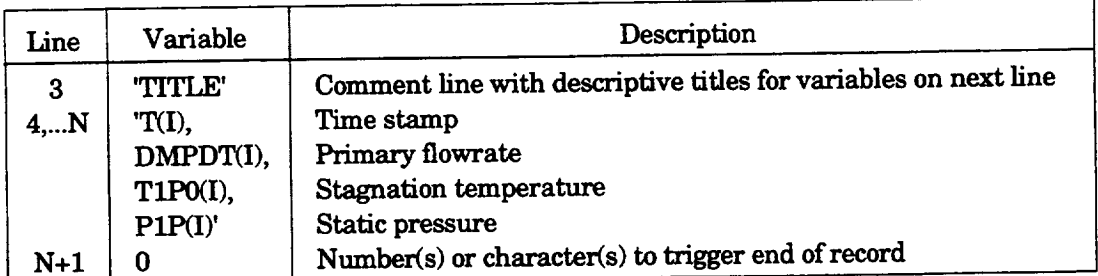

Note that there are four data values on **each** of the **4,...N** lines to simulate the **primary** nozzle conditions as a function of time. The N+I reading must be a number or letter format that will terminate input by triggering an error in the READ loop (a simple single value of  $\theta$  works fine; see Appendix A).

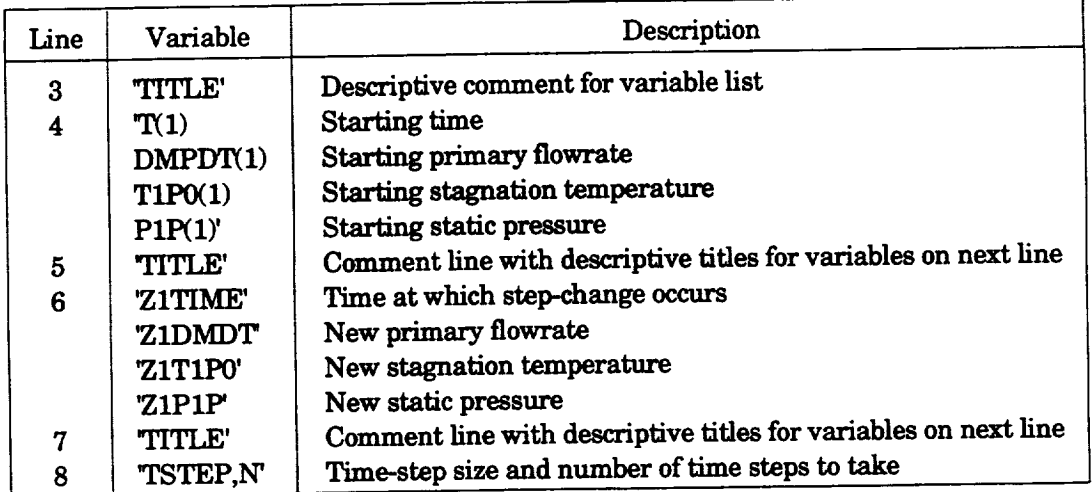

If TYPE = 'STEP', then thefollowinginputdata **sequence**is**expected:**

STOP Statement (optional). — The end of input data is marked by the presence of the QUIT card.

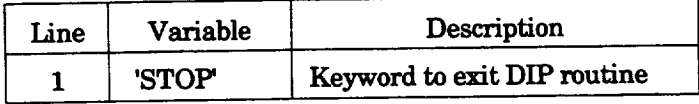

#### **ILLUSTRATIVE** CASE

#### **Background**

Research on design methodologies for integrated aircraft and flight control systems requires **accurate subsystem** component **simularions. In principle,** these **simulations** must **mimic** steady-state and **transient component effects. Of particular interest in recent years is** the **development of real-time simulations for short take-offvertical** landing (STOVL) **aircrafk** 9 **The thrust augmenting ejector** shown **in figure 4 is considered a** potentially **valuable propulsion subsystem element for** the powered-lilt **aspect** ofSTOVL **aircraft.**

Steady-flow **ejector performance predictions are typically** the centerpiece **of** an **ejector** design **cycle,** and **transient flow** behavior **is most often described through a quasi-steady flow approximation.** The latter essentially assumes away the transient behavior issue since the conjecture is the ejector will instantaneously provide whatever thrust is demanded.

**To** establish **the validity of** the quasi-steady **flow** assumption, one **must be able** to quantify the **elapsed time for** the **ejector** to **adapt** to **a new thrust level, and establish that** the ejector **delay is** less than **the control system update period. In air-breathing propulsion systems, this assessment can take** the **form** of **a** comparison between the **ejector frequency response** and that of the **propulsion** control **system; see figure 5.** The **purpose of** the **TEA program is to assist** in the assessment **of the** ejector **response rate;** the **specific case study used to examine** the **STOVL** response rate **is presented next.**

For **more extensive**detailson the**simulation**ofinterest,**see**Drummond **(ref.2),or**Drummond and Ouzts (ref.**5).**

#### CharacteristicTest**Case**

In the absence of appropriate<sup>10</sup> data from transient flow ejector experiments or from advanced timedependent **CFD calculations,** verificationthatthe**proposedejector**analysis**can provide**reasonable thrustpredictionsmust be leftto**engineering**judgement. Becauseofthis,**a** familiar**forcingfunction** must be used. In the present work, the system response to a step-function input is not only a characteristic transient case study, but the scenario is coincident with typical STOVL ejector application. For demonstration purposes the ejector system response to a step-change in primary nozzle flowrate from 18.7 to 21.85 lb<sub>x</sub>/sec is chosen because (1) experimental steady-state data at each of these opeerating peints is **available, and** (2) the 17 percent **change in primary flowrate** is beyond the smallperturbation **range; this exercises** the system nonlinearities. **Two versions** of the **TEA.DAT input file** were prepared<sup>11</sup> for this case study and are given in Appendix C.

Geometric **approximationsfor**the**ejector**inlet,mixingregion,**and** diffuser**arepresented**in table I note the 3-D to 2-D conversion required for the primary nozzle area. This conversion in nozzle geometry is required so that the input data will be consistent with the mathematical formulation of the ejector mixing layer.

#### Results

**For** themizing region,**a finite-volumelength**of**0.18ft**and **a characteristic**mixing region**velocity** of**500** R/s,thecharacteristictime stepforcomputationsis**approximately**0.4ms. To **avoid**infringingon this stability limit a computational time step of 0.1 ms was chosen; 100 time steps provided the necessaryintervalfor**examination**ofthestep-functiontest**case.**

**A detailed**listingofthe**program** printout**is**giveninAppendix **D,** though the results**foreach** ofthe 100 time steps**are**notshown (forbrevity).

**The empirical coefficient in** the transient **analysis (required for calibration of** the **primary-to**secondarykinetic**energy**exchange**mechanism),was** selectedto**match** theasymptoticthrust**prediction** with the quasi-steady value at the new set point. Figure 6 illustrates the predicted ejector thrust profile for a coefficient  $C_{\sigma}$  of approximately 0.25. It appears the 2 millisecond residence time of the flow (elapsed time for the primary nozzle flow to reach the diffuser exit plane) is slightly less than the 3 millisecondinterval**for**thethrusttoreach**a** new maximum. Oscillationsinthrust**after**thatpoint **appear**tosettleoutin**about5** milliseconds.

An **(initially)** unexpected**feature**ofthethrust**profileis**thedipinthrustimmediately**following**the step-changeinprimarynozzle**effiux.**Examination ofthe**field**variableprofilesrevealsthisisnot**a** numerical problem, but that the increase in static pressure associated with the instantaneous change in driving**flow**temporarilyimpedes thesecondary**flow.**After**a** shortperiod,the secondary**flow**kinetic energy builds to overcome this effect and then continues in the intuitively expected manner.

ioA testwas **conducted**by Drummond (ref.**3).**specifically to**collect**transient**ejector**data,**but** the forcing function had a characteristic time much greater than the time scale of interest in simulation validation.

<sup>&</sup>lt;sup>11</sup> The file identifier TEA .DAT is hard-coded into the program for simplicity in program development. As such, the examples given in Appendix C are titled CASE1.DAT and CASE2.DAT, for which it is assumed the user will rename the case of interest to be TEA.DAT, prior to execution. The user can **automate** thisprocessthrough**a** simple**command** languagescript.

#### **Discussion**

**Steady-state ejector performance is well-known to be highly sensitive** to **design conditions, so it** should come as no surprise that the transient performance prediction task is as much an art as it is a **science. Some** aspects **of the illustrative test case runs are useful** to discuss.

 $E$ ntrainment coefficient variation.  $-$  A critical step in the implementation of the transient ejector theory **is** the **identification of** the **appropriate value of** the **empirical entrainment coefficient C,. For a** known **ejector step-function response,** the **desired C, value is** the **one** that **provides a** match between the **predicted** asymptote **and** the known **thrust at** the **second state. As an example, thrust predictions for various C, values are shown in figure** 8; **this chart** illustrates the **idea** that the **TEA code was not designed to provide** the **optimal prediction of steady-state ejector** performance 12m **rather,** that **the code focuses on** analysis of **transient flow characteristics. (Figure 7 differs slightly from figure 6** in **thrust prediction due** to **a slight** modification **in** the **implementation of** the theory;, **figure 7** is the more **recent result).**

Back pressure effects.  $\leftarrow$  It is possible for several physical reasons that the ejector backpressure will differ from the (upstream) ambient as, for instance, in the case of installation effects or curved mixing regions(asymmetricmixingregion).To this**end,a** performance**feature**to**explore**is **backpressure limits. The principal goal** of **increasing the backpressure for** any **parametric** investigation is to establish the threshold at which the mixing region discharge energy is inadequate to overcome the back **pressure** -- in that **situation** the **program notifies** the user that **a fatal error has occurred** (see **Appendix** *AJ.* **For** the **illustrative test case,** the **backpressure cannot exceed 5** percent **over ambient-Errorcodesare**discussedfurtherinthe**ERROR CODES** AND **EXECUTION PROBLEMS section.**

Performance sensitivity to nozzle geometry. -- Ejector performance is very sensitive to ejector geometry. In particular, performance is most readily influenced by the primary nozzle discharge area. For the baseline case, a 20-percent increase in the primary nozzle area yields a 14-percent decrease in primarynozzledischargevelocity,but**a 20-percent**decreaseintheprimarynozzle**area** causessome difficulty in **initialization of the program.** As **illustrated** in Appendix **A,** the **initialization** difficulty **is presented** to the **user through** an **error** message **for a negative entrained velocity. However, during** the initialization **process, a simple fix** is to **reset** the **entrained kinetic energy** to **a small positive** number. **This patch seems to work well** in **the few cases it has been invoked.**

A **point** to be made **here** is that the **ejector transient** flow **solution** involves **a highly complex solution logic,** and that to **encounter** an **error** is **not so much a reflection that the input data** is incorrect, but that an **idiosyncrasy** with **the** solution method **may have been encountered.**

The discussion in the next section suggests that previous problems encountered with execution have been **fixed**by alteringinputdatavalues.Recommendations **for**algorithm**changes** or improvements to the theory are outside the scope of this work.

<sup>&</sup>lt;sup>12</sup> But a sample routine is included to initialize the transient flow calculation procedure.

## **ERROR CODES** AND EXECUTION PROBLEMS

Error Codes

**At** several **points** in **the previous discussion,** it has **been** noted **that program execution** may **terminate under certain conditions. Five types** of **errors are currently flagged by** the computer;, **although** one could **easily inspect** the **code and** potentially identify **many more** diagnostic **flags,** those **included presently extend from** execution **experiences with** the test **case** described **earlier. Error codes,** the **current flag** location (given by the SPC **line number),** and **a brief** description of the **problem are** given below:.

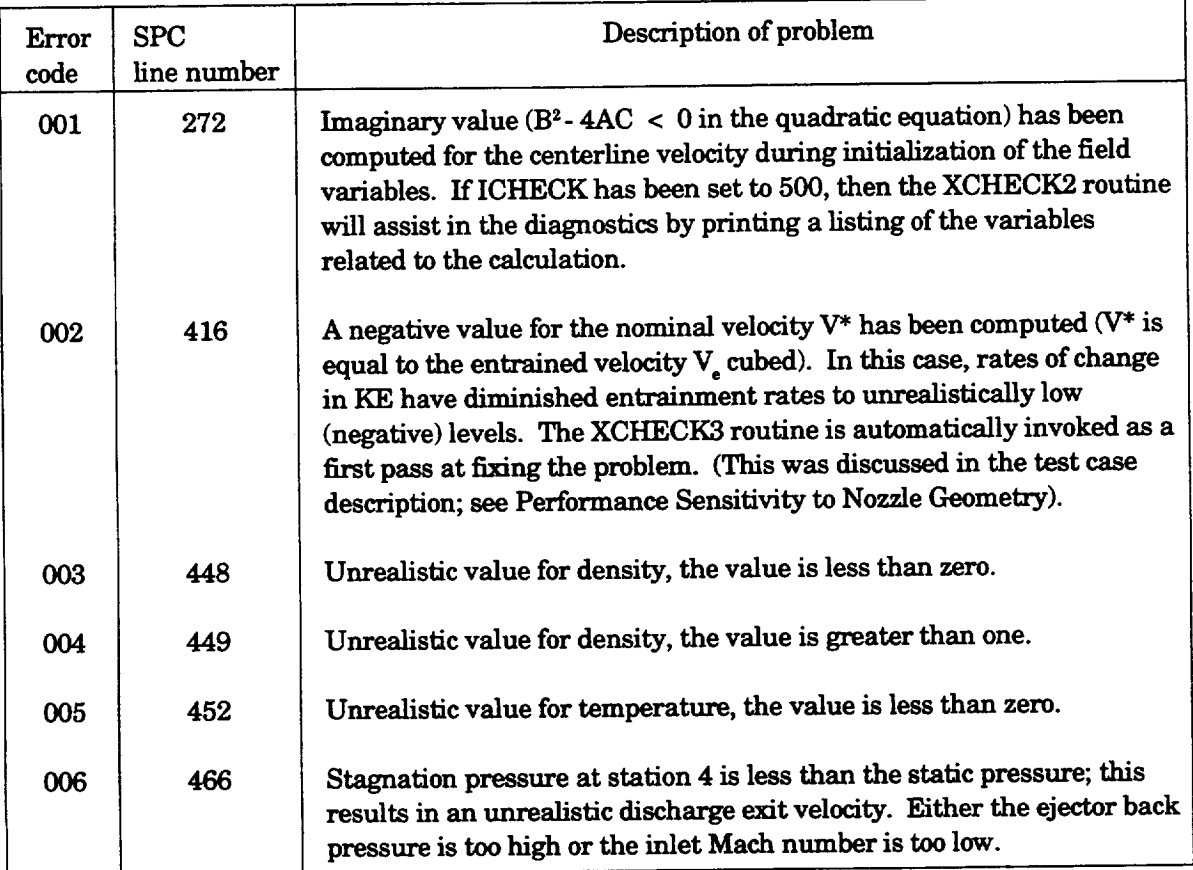

These problems are generally symptomatic of the divergence of the transient solution.

## **Execution Problems**

**Unrealistic or** divergent transient **flow solutions may** be the result **of** one **of** the **following.**

(1) An incorrect starting solution (check input data file),

(2) **Too** large**a time** step(modifytheinputdata time history),or

**(3)** An inappropriate **expression for** the **function for exchange** of **kinetic energy** between the primary and **secondary fluid** streams.

**The last item is an important one since the entrainment function relies heavily on the** assigned **value of CSIGMA (see line 185 in SPC). More details on this function** and **its origin are described in Drummond (refs. 2 and 4).**

## **Optional Debug Routines**

**Appendix B includes four routines that may be useful for printout of intermediate information during** the **debugging process.** These **routines are** invoked **through INCLUDE statements (to simplify** their **omission or modification, if desired); typically,** these **diagnostic routines are unnecessary** if the **program executes without error.**

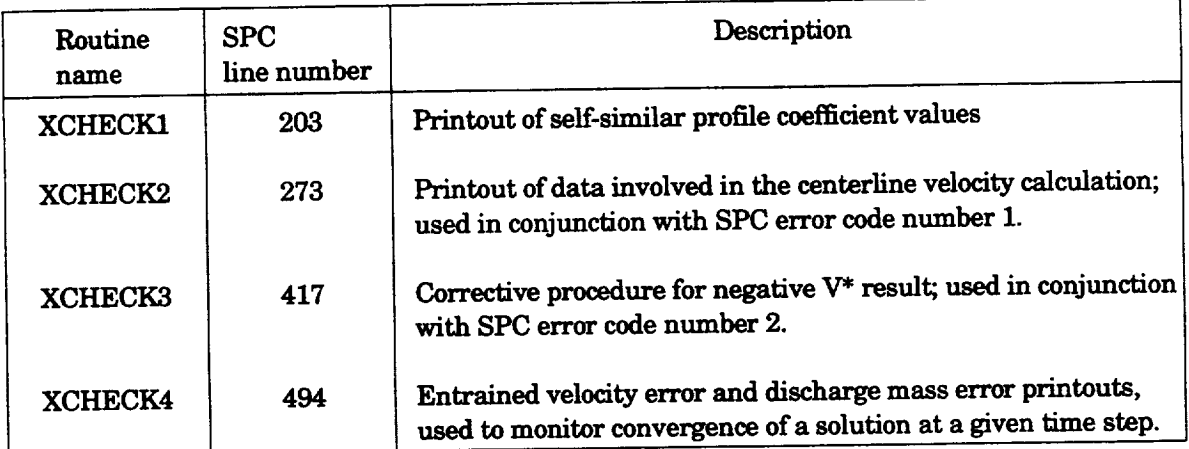

## **CONCLUSION**

**Understanding** and **quantifying ejector fluid-dynamic charactoristics is** central **to design decisions involved** in **propulsion system applications. The present work provides instructions** for **a FORTRAN computor program** implementation **of a semianalytic prediction of unsteady thrust augmenting ejector** performance **developed** by **Drummond** (ref. **1).** That **analysis blends classic self-similar turbulent jet descriptions** with contrel-volume **mixing** region **elements. Division of the** ejector **into** an **inlet, diffuser, and mixing region** allowed **flexibility in** the modelling of the **physics for each region.**

**An overview of** the **code structure, a description of** the **required** input and **output data file formats,** and the **results for a test case were presented.** It **is emphasized** that there **are limitations to** the **code for applications outside** the **bounds of** the **test case, so** the **user should consider TEA as a research code designed specifically** as **a test of** the **proposed** ejector theory. **For program applications outside the test case bounds, some error flags** and diagnostic routines **are presented and** discussed.

# **APPENDIX A** - **CODE SAMPLES**

TEA.DAT: SAMPLE

 $\hat{\mathcal{A}}$ 

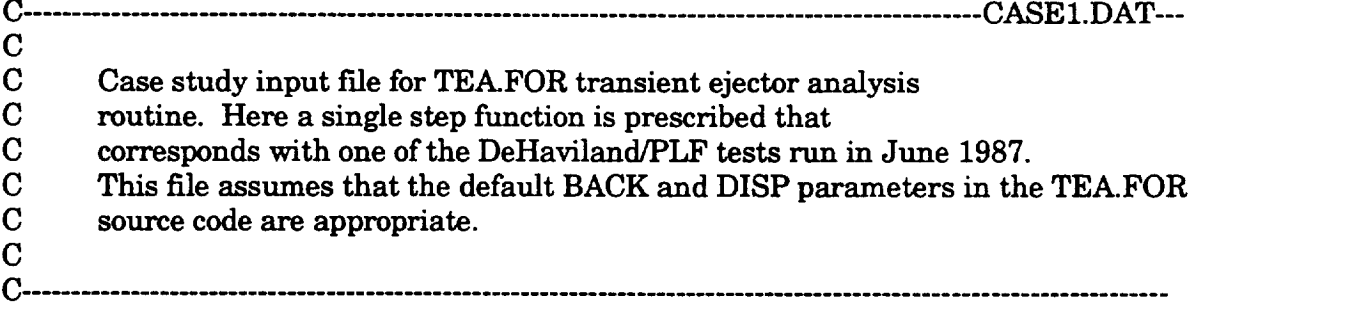

CASE banner.

Test #2, Step **change** in **primary flow** for87 DHC **ejector**design.

**GEOMetric approximation for**the **ejector.**

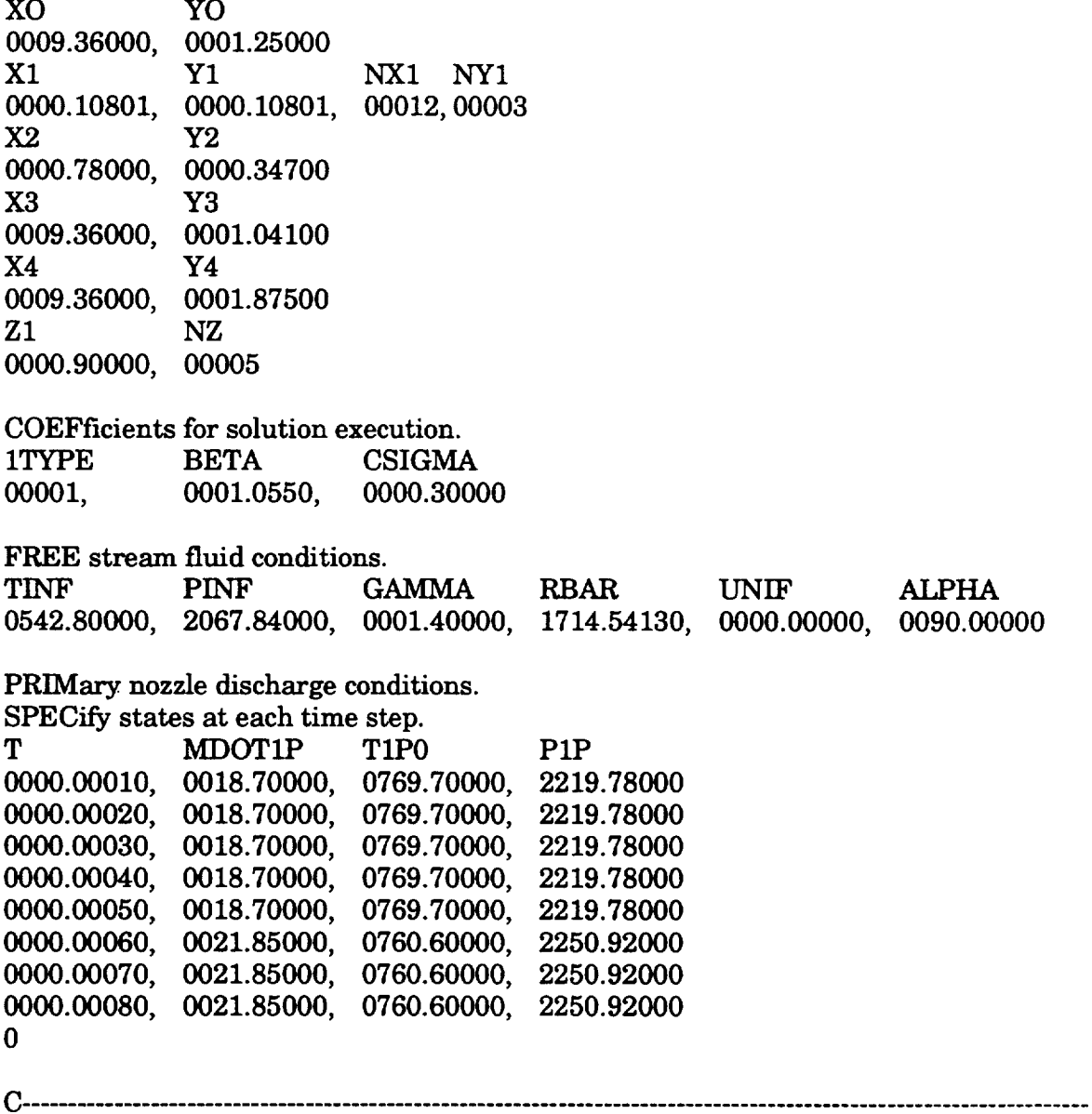

## APPENDIX A - CODE SAMPLES

**ARmL\$** RUN **TEA**

**\$\$\$ TEA FATAL ERROR** # **6, \$\$\$** %MTH-F-SQUROONEG, **square root of negative value user PC 000242C1** %TRACE-F-TRACEBACK, **symbolic stack dump follows module name routine name line**

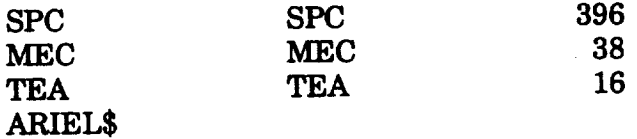

## ARIEL\$ RUN TEA

\$\$\$ TEA FATAL ERROR # 2, **\$\$\$**

\*\*\* ERROR DURING CALCULATIONS **FOR T** = 0.0OO4O

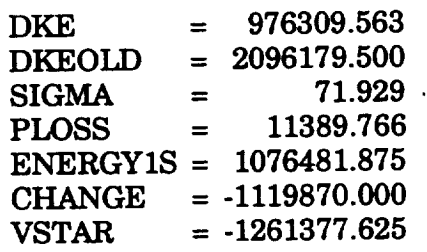

\*\*\* **PROCEED W/CHANGE** *=* -0.999ENERGYIS

\*\*\* NEW VSTAR **IS -- 31295.961**

**FORTRAN** STOP ARIEL\$

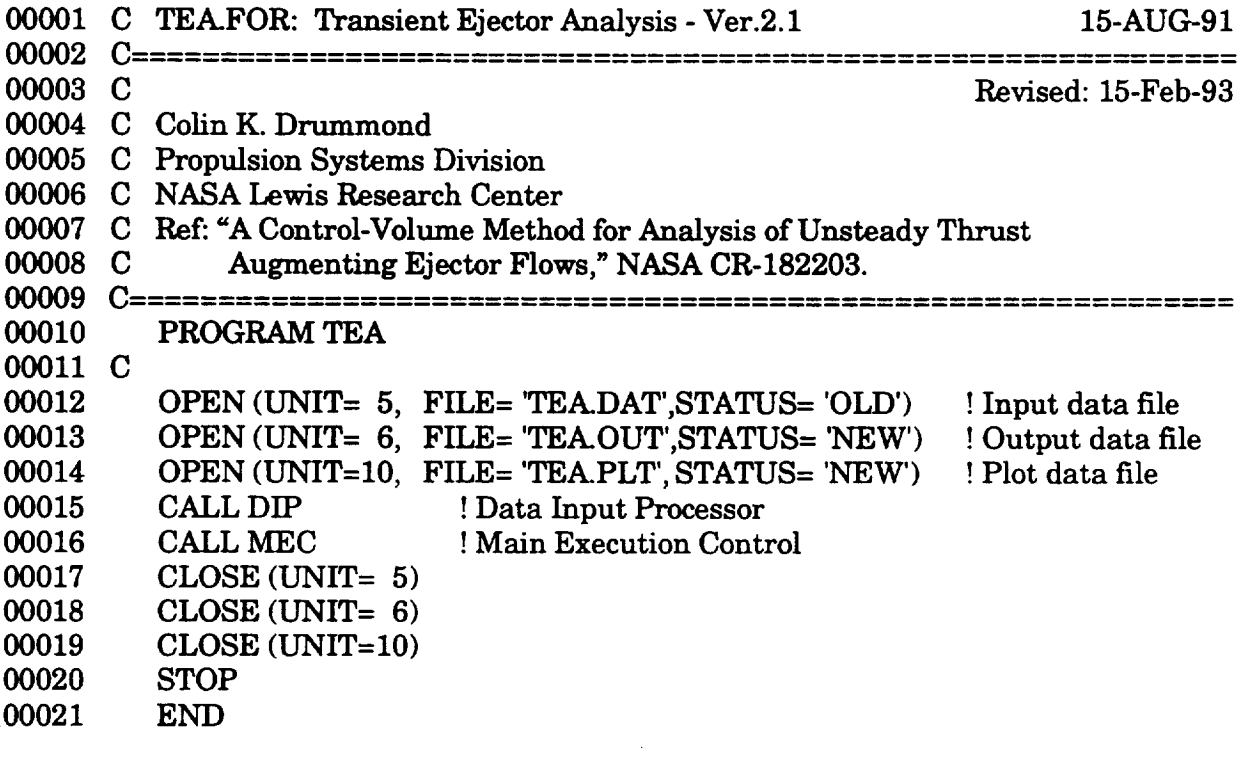

 $\mathcal{L}^{\text{max}}_{\text{max}}$ 

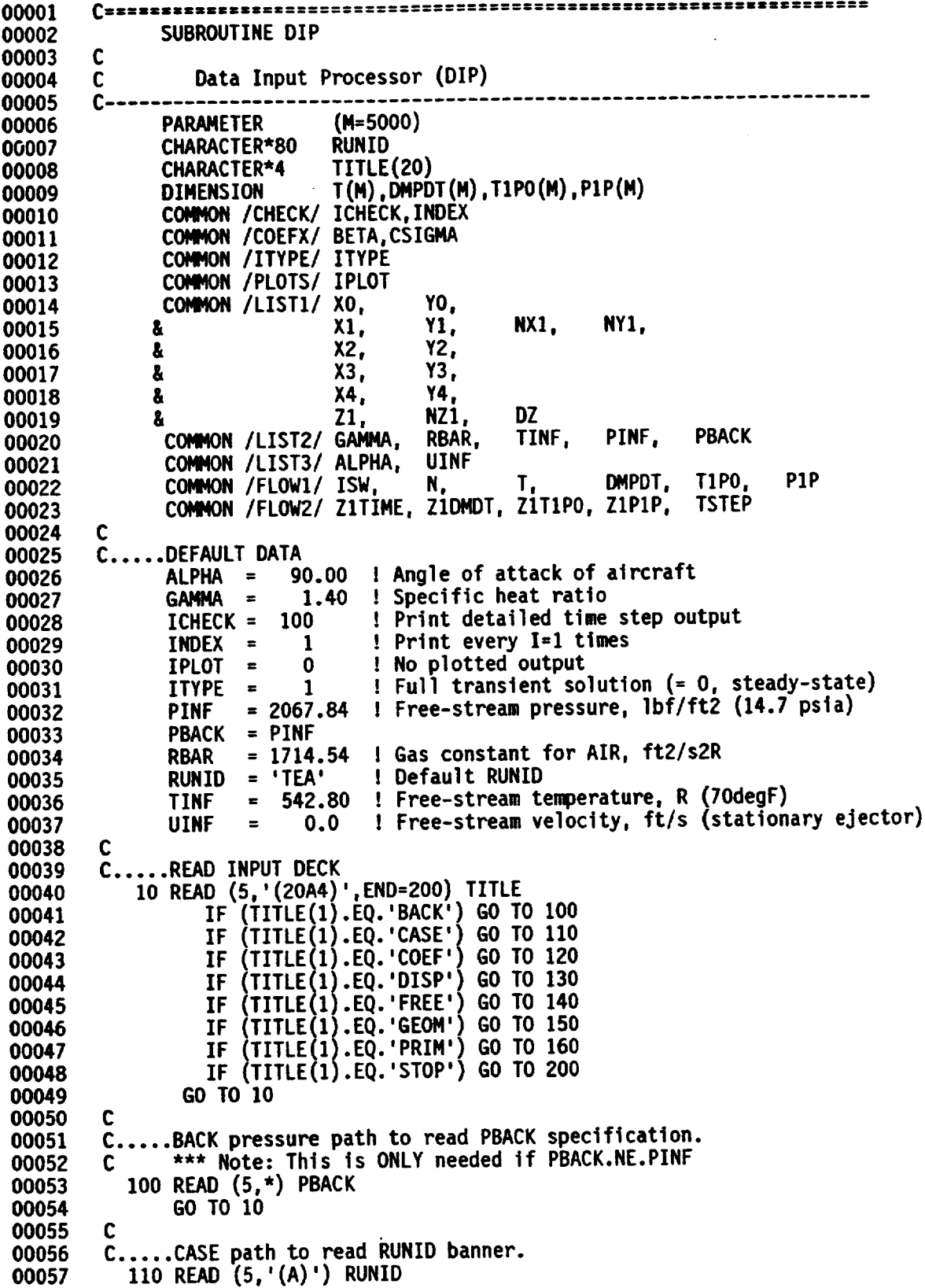

```
00058
00059
00060
00061
00062
00063
00064
00065
00066
00067
00068
00069
00070
00071
00072
00073
00074
00075
00076
00077
00078
00079
00080
00081
00082
00083
00084
00085
00086
00087
00088
00089
00090
00091
00092
00093
00094
00095
00096
00097
00098
00099
00100
00101
00102
00103
00104
00105
00106
00107
00108
00109
00110
00111
00112
00113
00114
               GO TO 10
        C
        C..... COEFficients path to read solution limits and coefficients
           120 READ (5,*)
               READ (5,*) ZTYPE,BETA,CSIGMA
               GO TO 10
        C
        C..... DISPlay path for printout and plotting options.
           130 READ (5,*)
               READ (5°*) ICHECK, INDEX,IPLOT
               GO TO I0
        C
        C..... FREE stream path to read flow properties.
          140 READ (5,*)
               READ (5,*) TINF,PZNF,GAMMA,RBAR,UINF,ALPHA
               PBACK= PINF
              GO TO 10
        C
        C.....GEOMetry path to read baseline ejector geometry.
          150 READ (5,*)
                    (5,*) XO, YO
              READ (5,*)
              READ (5,*) XI,YI,NXI,NYI
              READ (5,*)
              READ (5,*) X2, Y2<br>READ (5,*)READ (5,*) X3, Y3
              READ (5,*)READ (5,*) X4,Y4
              READ (5,*)
               READ (5,*) Z1, NZ1
              GO TO 10
        C
        C .....PRIMary path for specification of primary nozzle state.
           160 READ (5,'(20A4)') TITLE
               IF(TITLE(1).EQ.'SPEC') GO TO 161
               IF(TITLE(1).EQ.'STEP') GO TO 164
        C --- Read step-by-step nozzle condition matrix ---
          1611SW = 0
              READ (5,*)
              DO 162 I=I,M
              READ (5,*,ERR=163) T(I),DMPDT(I),T1PO(I),P1P(I)
          162 CONTINUE
          163 N = I-1K = NGO TO 10
        C --- Read parameters for generating a step function ---
          164 ISW = 1
              READ (5,*)
               READ (5,*) T(1),OMPDT(1),TIPO(1),PIP(1)
               READ (5,*) Z1TIME, ZlOMDT, ZIT1PO, Z1P1P
               READ (5,*)
              READ (5,*) TSTEP,N
              K = 1
              GO TO 10
        C
        C..... STOP reading data and print data summary (if ICHECK.GE.50)
```

```
200 IF (ICHECK.LT.50) GO TO 999
00115
00116
                     WRITE (6,700) RUNID, ICHECK, XO, YO, X1, Y1, NX1, NY1, X2, Y2,
                                          X3, Y3, X4, Y4, Z1, NZ1, BETA, CSIGMA, TINF, PINF,
00117
                    \mathbf{a}GAMMA, RBAR, UINF, ALPHA, PBACK
00118
                    8
                     IF (ISW.EQ.0) THEN
00119
00120
                         WRITE (6,706)
                          WRITE (6,'((7X,13,4(2X,F10.5)))')00121
                                   ((I, I(I), DMPOI(I), T1PO(I), P1P(I)), I=1, K)00122
                    Ł
00123
                     ENDIF
00124
                     IF (ISW.E0.1)00125
                         WRITE (6, 705) T(1), DMPDT(1), T1PO(1), P1P(1),
                    &.
00126
                                               Z1TIME, Z1DMDT, Z1T1PO, Z1P1P, TSTEP
                    Ł
00127
                     WRITE (6,703) N
                     IF (ITYPE.EQ.0) WRITE (6,704)
00128
                     GO TO 999
00129
00130
            c...700 FORMAT(//,20X, '***** TEA INPUT *****',///3X,A,
00131
                             1 \langle 1/720X, \frac{1}{100} \times 10001 \times 1000100132
                   å.
00133
                    å
00134
                    å
00135
                    å
00136
                    å
00137
                    å
                    å
00138
00139
                    å
                    å
00140
                    \boldsymbol{\delta}00141
                               //,5X, 'MIXING LOSS CORRECTION FACTOR',
                    å
                                /, 7X, 'BETA = ', F10.5,
00142
                    \pmb{\hat{\mathbf{z}}}//,5X, 'KINETIC ENERGY MIXING COEFFICIENT',
00143
                    å
                                7.7X, CSIGMA = ', F10.5
00144
                               //,5X, 'FREE-STREAM THERMODYNAMIC PROPERTIES',
                    \pmb{\ddot{\delta}}00145
                                /,7X,'STATIC TEMPERATURE = ',F10.5,' DEG-RANKINE',<br>/,7X,'STATIC PRESSURE = ',F10.5,' LB-F/FT3',
                    å
00146
                    å
00147
                                \frac{1}{7}, 7X, 'SPECIFIC HEAT RATIO = ', F10.5,
                    \pmb{\hat{\mathbf{g}}}00148
                    \pmb{\hat{s}}/, 7X, 'GAS CONSTANT, AIR = ', F10.5, ' FT2/S2-R',
00149
                                /.7X, FREESTREAM VELOCITY = ',F10.5, ' FT/S',<br>/.7X, 'ANGLE-OF-ATTACK = ',F10.5, ' DEGREES',
                    å
00150
                                /,7X, 'ANGLE-OF-ATTACK
00151
                    \boldsymbol{\mathbf{z}}//,5X, 'EJE BACK PRESSURE IS ',F10.5, ' LBF/FT2',
00152
                    8
                               //,5X, 'PRIMARY NOZZLE DATA', /)
00153
                    å
               703 FORMAT(//5X, 'PROGRAM WILL OPERATE ON ', I5, ' DATA SETS')
00154
00155
               704 FORMAT(//5X, 'QUASI-STEADY SOLUTION INVOKED')
                                    7X, 'STEP FUNCTION FOR PRIMARY NOZZLE DISCHARGE',
00156
               705 FORMAT (
                                 /,7X, 'T ',4X, 'DMPDT',7X, 'T1PO ',5X, ' P1P',4X,<br>/,6X, '(sec)',4X, '(lbm/s)',5X, '(degR)',4X, '(lbf/ft2)',<br>/,4(2X,F10.5),/,4(2X,F10.5),//,9X, 'TSTEP = ',F10.5)
00157
                    \boldsymbol{\delta}00158
                    å
00159
                    å
00160
               706 FORMAT (
                    &7X,'DATA',7X,' T ',4X,' DMPDT',7X,'T1PO ',5X,' P1P',4X,/,<br>&7X,'SET#',6X,'(sec)',4X,'(lbm/s)',5X,'(degR)',4X,'(lbf/ft2)')
00161
00162
00163
               999 RETURN
00164
                      END
```
**00001 C|:===::=====|:|===:||=|=|=========||========:======|===|l=||===|==== 00002** SUBROUTINE MEC **00003 C** 00004 **C Main Execution ContPol (.EC) Routine 00005** 00006 **C** 00007 **PARAMETER(.=5000) 00008** COMMON / CHECK/ ICHECK, L **00009 C01\_0N /ITYPE/ ITYPE 00010 COMMON/PLOTS/ IPLOT 00011 COMMON / LAST1/ TLAST 00012 COMMON /FLOW1/** ISW, **N, T,** DMPDT, **TIPO, PIP COMMON** /FLOW2/ ZITIME, ZIDMDT, ZITIPO, **ZIPIP,** TSTEP **00013 00014 DIMENSION T(H),DHPDT(M),TIPO(M),PIP(N),THRUST(M),PHI(M) 00015 C C---LOOP** ON **SPC** ROUTINE **FOR** SPECIFIED PRIMARY FLOW DRIVER **00016 00017** MODE = **0 00018 TLAST** = **T(l) 00019** DO **20** I=I,N **00020** IF **(I.EQ.I) GO** TO 20 **00021**  $MODE = 1$  $TLAST = T(I-1)$ **00022** IF (ISW.EQ.I) **GO** TO 5 **00023**  $TSTEP = T(I)-T(I-1)$ **00024 00025 GO TO** 15 **C --- STEP FUNCTION OPERATION --- 00026 00027**  $=$  **T(I-1)**  $+$  **TSTEP IF (T(1).GE.ZITINE) GO TO 6 00028 00029**  $\overline{11P0(1)} = \overline{11P0(1)}$ <br> $\overline{P1P(1)} = \overline{P1P(1)}$ **00030** PIP(1) = **PIP(1)**  $DMPDT(I) = DMPDT(1)$ **00031 GO TO** 15 **00032 00033 6 T1PO(I) = Z1TIPO 00034 P1P(I) = Z1P1P 00035** DMPDT(1) **= Z1DHDT 00036 GO TO** 15 **00037 15** IF **(ITYPE.EQ.O) NODE=O 00038 20 CALL SPC(T(I),DMPDT(I),TIPO(I),PIP(I),THRUST(I),PHI(I),MODE) 00039** C **C---PRINT TO TEXT AND PLOT FILES AS REQUESTED 00040 00041 IF (ICHECK.GE.50) THEN 00042** WRITE(6,100) **00043** WRITE(6,'((2X,4(ZX,FIOt5)))' **) 00044** & **(((T(1)\*IOOO.O),DHPDT(1),THRUST(1),PHI(1)),I=I,N,L) 00045** ENDIF IF **(IPLOT.GT.O)** THEN **00046 00047** WRITE(IO, I09) **00048** WRITE(IO,'((2X,4(2X,FIO.5)))') **00049** & **(((T(1)\*IOOO.O),DMPDT(1),THRUST(1),PHI(1)),I=I,N,**IPLOT) **00050** ENDIF **00051 C 00052 100 FORMAT(1H1/,14X,5(1H\*),' SOLUTION PROFILE** ',5(1H\*), **00053** & **//7X,' T ',4X,'** DMpDT ',6X,'THRUST',BX,'PHI', **00054** & /7X,'(m-sec)',4X,'(Ibm/s)'o6X,' (Ib)',/) **00055** 109 FORMAT(7X,' T ',4X,' DMpDT ',6X,'THRUST',8X,'PHI') **00056 199 RETURN 00057 END**

\_ZI\_IIImZKaIRIlSI18111B\_tIZZ\_ZZ\_gZ\_Z=SSSZZ\_IZ\_SZZ\_Z\_BIS **0000l** SUBROUTINE SPC(T, DMPDT, T1PO, P1P, THRUST, PHI, MODE) **00002 C 00003 00004 C** Single Polnt **Calculatlon (SPC) Routlne 00005**  $C---$ **00006** C **00007 CONNON/CHECK/ ICHECK, INDEX CONNON** / COEFX/ **BETA, 00008** COMMON**/LAST1/ TLAST 00009 COgNON/LIST1/ XO, YO, 00010 & Xl, Y1, 00011 NX1, NY1, 00012** & **X2, Y2,** & **X3, Y3, 00013 & X4, Y4, 00014 00015 & Z1, NZ1, DZ TINF, PINF, PBACK** 00016 **COMMON**/LIST2/ **GAHMA, RBAR, CONMON/LIST3/ ALPHA, U 00017 CONMON/LIST4/ E, F, 00018 G VIS, DIS, ZlS CONNON/LIST5/ P1S, T1S,** 00019 **COMMON/LIST6/ PE, TE,** 00020 **VE, RE CONNON/LIST7/ PH, TH,** VN, **RM 00021 CONNON/LIST8/ DRDT, DEDT, DKEOLD, VENEW, DVE 00022**  $\mathbf c$ **00023 DIMENSION B(50), BSTAR(50), E(15,50), F(15,50), 00024 & G(15,50). PE(50), PM(50), RE(S0), RN(50), 00025 00026 & TE(50), TH(50), ¥E(50), VM(50), XIHAT(50), Z(50). 00027 & BI(50), ezI(50), DRDT(50), DPDT(50), DEDT(50). DVDT(50) 00028 REAL\*8 V1P,V1S,R2,THETA1,DZ,B,BI,BII,THETA2,XIHAT REAL\*8 SURGE,DELTA,DN3DT.DM4DT,D1S,D1P,AIS,A1PT 00029 REAL\*8 TIS,C1S,PE,PM,VE,VN,RE,RH,DHSDT 00030 REAL\*8 BVALUE,CVALUE,B24AC,C8 00031 00032 REAL\*8 DN1DT,FLUXP,FLUXN, FLUXNI,FLUXNJ 00033 C 00034 C---INTERNAL FUNCTION DEFINITIONS 00035 C**  $CP(G, R) = R*G/(G-1.0)$ 00036 **00037 F2(G,Z)** = **1.0 + O.5\*(G-I.O)\*Z\*Z 00038 F3(G,Z)** = **FZ(G,Z)\*\*(G/(G-I.O)) FZO(PN,PE,E1,E2) = PH\*E1 + PE\*E2 00039** FZI(RM,RE,VN,VE,C1,C2,C3,C4) **- 00040** & RM\*VN\*C1 + RE\*VM\*C2 + RM\*VE\*C3 + RE\*VE\*C4 **00041** FZ2(RN,RE,VH,VE,G1,G2,G3,G4,GS,G6) = **00042 &** RM\*GI\*VM\*VN **+** RM\*G2\*VE\*VE **+** RM\*G3\*VE\*VM **+ 00043** & RE\*G4\*VN\*VM + RE\*G5\*VE\*VE + **RE\*G6\*VE\*VM OOO44**  $FZETA(Z, C1, C2, C3, C4) = C1*Z**4. + C2*Z**2.5 + C3*Z + C4$ **00045** FPZETA(Z,C1,C2,C3) = 4.\*C1\*Z\*\*3. + 2.5\*C2\*Z\*\*1.5 + C3<br>FPPZETA(Z,C1,C2) = 12.\*C1\*Z\*\*2. + 3.75\*C2\*Z\*\*0.5 **00046**  $= 12.*C1*Z**2.+ 3.75*C2*Z**0.5$ **00047 GFT(T)=1.3825+O.10173\*T\*(1.-1.5638\*T\*(1.0-.4016\*T\*(1.-.1304\*T)))** 00O48 **H1G(Z) = (4531. + 1309.\*Z\*'10. - 9240.\*Z\*'8.5 +** 22440.\*Z\*'7. 00049 & **-19040.\*Z\*'5.5)/13090.0 00050** 00051 **.2G(Z)** = **(729. +** 1122.\*Z\*'10. - **7920.\*Z\*'8.5 + 22440.\*Z\*'7.** -32640.\*Z\*'5.5 **+ 25245.\*Z\*'4.** - **8976.\*Z\*'2.5)/ 3740.0 00052** & **00053 H3G(Z)** = **(2727.** - **3927.\*Z\*'10. + 27720.\*Z\*'8.5** - 72930.\*Z\*'7. +85680.\*Z\*'5.5 - **39270.\*Z\*'4.)/13090.0 00054** & **00055 H4G(Z)** = **( 6561,** - **2618.\*Z\*'10. + 18480.\*Z\*'8.5** - **56100.\*Z\*'7. +95200.\*Z\*'5.5** - **98175.\*Z\*'4. + 62832.\*Z\*'2.5 00056** & **00057** & -26180.\*Z)/26180.0

```
00058
                H1L(Z) = -(H1G(Z) - 4531.0/13090.0)H2L(Z) = -(H2G(Z) - 729.0/3740.0)<br>H3L(Z) = -(H3G(Z) - 2727.0/13090.0)
00059
00060
00061
                H4L(Z) = -(H4G(Z) - 6561.0/26180.0)00062
         \mathbf c00063
         C---GLOBAL PARAMETER INITIALIZATION
00064
         C
00065
                ITN
                      \bullet 0
00066
                LIMIT = 5000067
                GC
                      = 32.17400068
                W.
                      = Y200069
                SCALE = FLOAT(NX1)*FLOAT(NY1)
00070
                N
                      = NZ1+100071
                DZ
                      = Z1/FLOAT(NZ1)00072
         C
00073
         C---CONDITIONS FOR FREE-STREAM
00074
         C
00075
            10 ALPHAR = ALPHA*3.1415/180.0
00076
               VINF
                      = U*SIN(ALPHAR)
00077
               DUyDT = DUDT*SIN(ALPHAR)
00078
               DINF
                       = PINF/(RBAR*TINF/GC)
               POINF = PINF+0.5*VINF*VINF*DINF/GC
00079
00080
               TOINF = TINF+0.5*VINF*VINF/CP(GAMMA, RBAR)
00081
               AINF
                       = XO*YO
00082
               DMIDT = AINF*VINF*DINF
00083
         \mathbf c00084
         C---EVALUATE PRIMARY NOZZLE CONDITIONS
00085
         \mathbf c00086
               A1P = X1*Y100087
               A1PT= A1P*FLOAT(NX1)*FLOAT(NY1)
00088
               ZZ0 = GAMMA/(GAMMA-1.0)00089
               ZZ1 = (GAMMA-1.0)/GAMMA
00090
               ZZ2 = (GAMMA+1.0)/2.000091
               ZZ3 = 2.0*GAMMA*(GAMMA+1.0)00092
               ZZ4 = (OMPDT/(A1PTT*PBACK*GC))**2.000093
               ZZ4 = ZZ4*T1PO*RBAR*(GAMMA-1.0)/(2.0*GAMMA)00094
               PRN = (0.5 + 0.5 * \text{SQRT}(1.0 + 4.0 * \text{ZZ4})) ** ZZO
00095
               XPRN= 222**220
00096
         \mathbf c00097
         \mathbf cCHECK FOR CHOKED FLOW...
00098
               IF (PRN.LT.XPRN) GO TO 17
00099
         \mathbf{c}00100
         C
                CHOKED NOZZLE FLOW OPERATIONS.
                          = 1.88076*(DMPDT/A1PT)*SQRT(T1PO)00101
                   P1PO
00102
                   PRN
                          = P1P0/PBACK
00103
                   Z1P= 1.000104
                   P<sub>1</sub>P
                          = P1P0/F3 (GAMMA, Z1P)
00105
                   YPRN
                          = P1PO/P1P
00106
                   FORCE1P= DMPDT*(2.0/GC)*SQRT((T1P0*RBAR)/ZZ3)
00107
                   FORCEIP= FORCEIP*(GAMMA + 1.0 - XPRN/PRN)
00108
                  GO TO 19
00109
00110
        \mathbf cSUBSONIC NOZZLE COMPUTATIONS..
00111
            17ZZ4
                          = (DMPDT/(A1PT*P1P*GC))**2.000112
                   ZZ4
                          = \text{ZZ4*T1PO*RBAR*} (GAMMA-1.0) / (2.0*GAMMA)
00113
                   YPRN
                          =(0.5+0.5*SQRT(1.0+4.0*ZZ4))**ZZ000114
                   Z1P= SQRT((2.0/(GAMMA-1.0))*(YPRN**ZZ1 - 1.0))
```
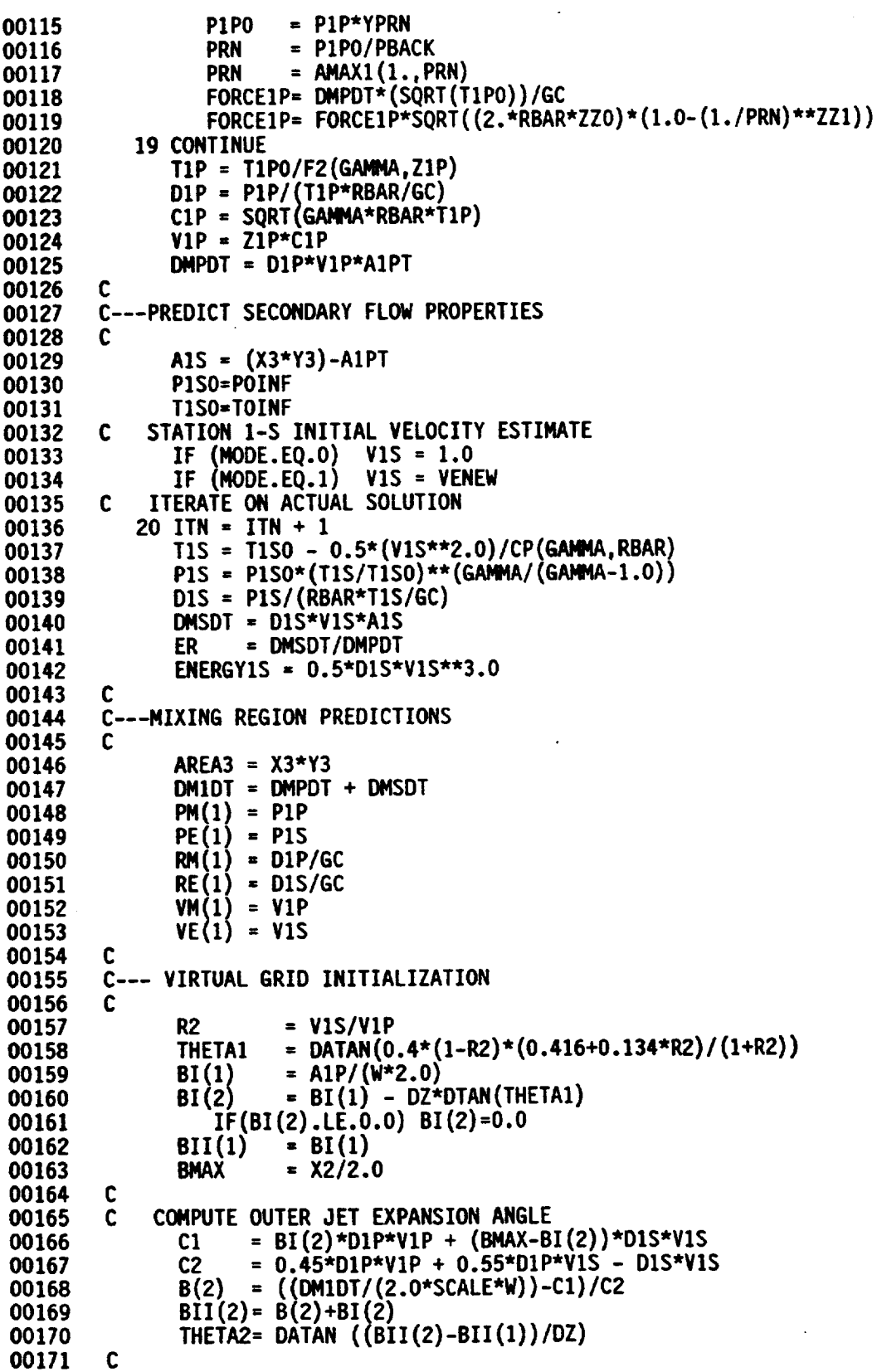

 $\bar{\mathcal{L}}$ 

```
00172
        \mathbf cCOMPUTEFINAL GRID BOUNDARIES
00173
               DO 34 I = 2,N
00174
                  Z(I) = DZ*FLOAT(I-1)
00175
                  Bl(1) = BI(1) - Z(I)*DTAN(THETAI)
00176
                    IF(BI(I).LE.0.0) BI(I)=0.000177
                  BII(I) = BII(1) + Z(I) *DTAN(THETA2)00178
                  IF(BII(I).GT.BMAX) BII(I)=BMAX<br>B(I) = BII(I) - BI(I)
00179
                          = BII(I) - BI(I)
00180
                  XINAT(1) = (BMAX-8I(I))/B(I)
00181
            34 CONTINUE
00182
        C
00183
        C
             COMPUTE
SIGMA
00184
        C
               SIGMA
= CSIGMA*Z(N)*I44.0/(1.0+ZIP)
00185
               SIGMA
= CSIGMA*(((I.O+O.23*ZIP)*12.0/Z(N))**2.O)
00186
        C
00187
        C
             COMPUTE
SELF-SIMILAR PROFILE INTEGRALS FOR THE NEW JET
00188
               DO 37 I=2,N
00189
                  BIB = BI(I)/B(I)00190
                  E(I,1) = BIB + 1.0000191
                  E(I,2) = XIHAT(I) - 1.00F(I,1) = BIB + 0.45
00192
00193
                  F(I,2) = 0.0<br>F(I,3) = 0.5500194
00195
                  F(I, 4) = XI HAT(I) - 1.000196
                  G(I,1) = (BIB + 243.0/770.0)<br>G(I,2) = (320.0/770.0)00197
                            G(I,2) (320.0/770.0)
00198
                  G(I,3) = (414.0/1540.0)<br>G(I,4) = 0.000199
00200
                  G(I,5) = (XIHAT(I) - 1.0)00201
                  G(I,6) = 0.0
00202
           37 CONTINUE
00203
                  INCLUDE 'XCHECKI.FOR'
00231
        C
00232
        C---SKIP FINITE VOLUMEINITIALIZATION IF NODE> 0
00233
        C
00234
               IF (NODE.EQ.1) GO TO 40
00235
        C
00236
        C---INITIALIZATION OF FIELD VARIABLES
00237
        C
00238
               DO 39 I = 1,N-1
00239
                  J = I+1
00240
                  RE(J) = RE(I)
00241
                  PE(J) = PE(I)
                  DO 38 K=1,3
00242
00243
                     VE(J) = VE(I)00244
                     CS = 0.5*VE(I)*VE(I)& + GAMMAI(GC*(GAI_A-I.0))*(PE(I)/RE(1)-PE(J)/RE(J))
00245
00246
                     IF(C8.GT.0.0) VE(J) = SQRT(2*C8)
00247
                  IF (I.EQ.1) THEN
                     FLUXRI = RM(I)*VM(I)*A1PT + RE(I)*VE(I)*A1S00248
                     FLUXPI PM(1)*VM(I)*AIPT + PE{I)*VE(I)*AIS
00249
00250
00251
              \& + (PE(I) + RE(I) * VE(I) * VE(I)) * A1S00252
                  ELSE
00253
                     FLUXRI = 2.0*SCALE*W*B(I)*00254
              & FZI(RM(1),RE(1),VM(1),VE(1),F(I,I),F(I,2),F(I,3),F(I,4))
00255
                     FLUXPI = 2.0*SCALE*W*B(I)*
```
100000  $\sim$ 

 $\sim 10$ 

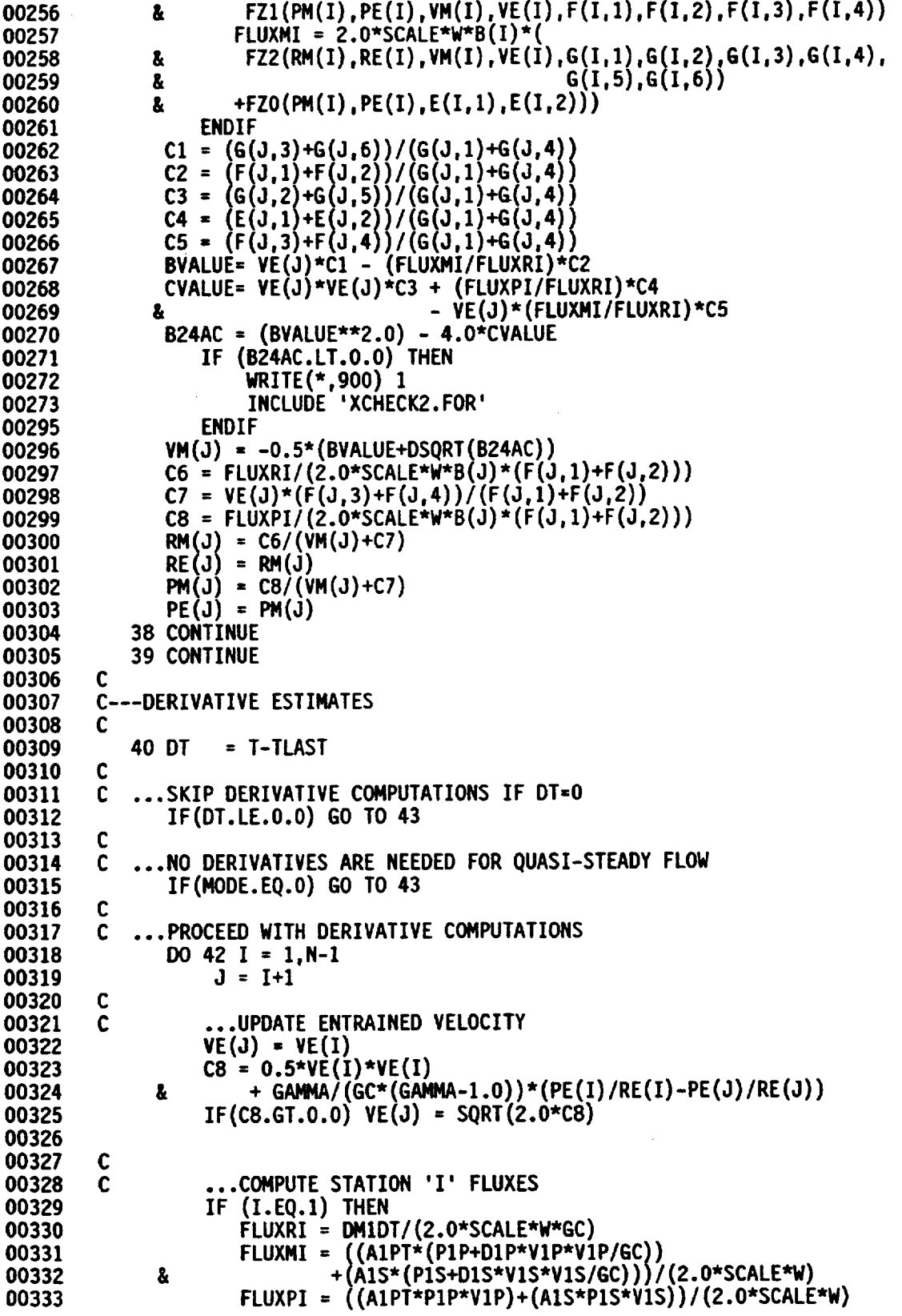

00334 **ELSE 00335**  $FLUXRI = B(I)*FZ1(RM(I), RE(I), VM(I),VE(I),$ **00336 a F(I,1),F(I,2),F(I,3),F(I,4)** FLUXMI =  $B(I)*(FZZ(RM(I),RE(I),VM(I),VE(I))$ **00337** 00338 &  $G(1,1),G(1,2),G(1,3),G(1,4),$ <br>G(1.5), G(1.6)) **.00339** & **G(I,5),G(I,6)**<br>& +FZ0(PM(I),PF(I) **00340** & **+FZO(PM(1),PE(I),E(I,I),E{I,2))) 00341 FLUXPI** = 8(I)\*FZI(PM(I),PE(I),VM(I),VE(1), . **a**  $\hat{F}(1,1), F(1,2), F(1,3), F(1,4)$ **00342 00343** ENDIF **00344** C  $\mathbf{C}$ **00345** ... **COMPUTE STATION** 'J' **FLUXES** ... **00346 FLUXRJ** = 8(J)\*FZ1 (RM(J),RE(J),VM(J),VE.(J), **00347** & **F(J,I),F(J,2),F(J,3):F(J:4)) 00348 FLUXI¢)**= **B(J)\*(FZ2(RM(J),RE(J),VM(J),VE(J), 00349** & **G(J, 1),G (J,** 2),G **(J ,3),G(J,4), 00350** & **G(J,S),G(J,6)) 00351** & **+FZO(PM(J), PE(J), E(J, 1), E(J** ,2) **) )** 00352 FLUXPJ **= B (J)**\*FZI **(PM(J),PE**(J),VM(J),VE**(J), 00353** &  $F(J,1), F(J,2), F(J,3), F(J,4)$ **00354 C 00355** C **... COMPUTE PRIMARY** FLOW **DERIVATIVES** ... **00356**  $DEDT(I) = DVE/DT$ **00357 DRDT(1)** = **(FLUXRI** - FLUXRJ)/(BMAX\*DZ) **00358 DPDT(1) (FLUXPI** FLUXPJ)/(BMAX\*DZ) **00359**  $= 0.0$ **00360**  $CI = (F(J,3) + F(J,4))/(F(J,1) + F(J,2))$ **C2 = CI\*DEDT(I)\*CDVDT - (DRDT(1)/RM(J))\*(VM(J)+VE(J)\*CI) 00361 00362** DVDT(I) = **(FLUXMI - FLUXMJ)/(B(J)\*DZ)** - **C2 00363** C ... ADVANCE **PRIMARY FLOW FORWARD** IN **TIME** ... **00364 C 00365**  $RM(J) = RM(J) + DRDT(I)*DT$ **00366**  $RE(J) = RM(J)$ **00367**  $PM(J) = PM(J) + DPDT(I)*DT$ **00368** PE(J) **= PM(J)** 00369 **VM(J) = VM(J) + DVDT(I)\*DT 00370 42** CONTINUE **00371**  $\mathbf c$  $\mathbf c$ **COMPUTE**THE JET **STREAMLINE 00372 00373** 43 DO 45  $J = 2, N$ **00374** ISTOP= 0 **00375**  $ZETA = BI(1)/B(J)$ **00376** C1 = **0.25\*(VM(J)-VE(J)) 00377 C2 = 0.80\*(VE(J)-VM(J)) 00378**  $CS = VM(J)$ **00379** C4 = **(RE(1)/RE(J))\*((BMAX-BI(1))/B(J))\*VIS 00380** & **-** C1 - C2 **-** C3 - **((BMAX/B(J))** - **1.)\*VE(J) 00381 44** ISTOP **= ISTOP** + **1** C5 = **FZETA(ZETA,CI,C2,C3,C4)/FPZETA(ZETA,Cl,C2,C3) 00382 00383** C6 = **I-** FZETA(ZETA,CI,C2,C3,C4)\*FPPZETA(ZETA,CI,C2) 00384 & /FPZETA(ZETA,CI,C2,C3)\*\*2.0 **00385** DELTA =  $-C5/C6$ **00386**  $ZETA = ZETA + DELTA$ **00387** BSNEW **=** ZETA\*B(J) **00388** IF **(BSNEW.GE.BMAX)** THEN 00389 8STAR(J) **=** BMAX 00390 GO TO 45

```
00391
                   ENDIF
                   IF((ABS(DELTA).GE.O.000001).AND.(ISTOP.LT.50)) GO TO 44
00392
00393
                   BSTAR(J) = BSNEW00394
            45 CONTINUE
00395
        \mathbf c00396
        C---KINETIC ENERGY EXCHANGE
00397
        C
00398
               ZETA = BSTAR(N)/B(N)00399
               ZSTAR = BMAX/B(N)C1 = (H1G(ZETA) - (0.55 + 0.25*ZETA**4.-0.8*ZETA**2.5))
00400
00401
              å.
                      *VE(N) **3.0
00402
               C2 = (H3G(ZETA) - (0.45-(0.25*ZETA**4,-0.8*ZETA**2.5+ZETA)))*VM(N)*VE(N)**2.0
00403
              Æ.
               CS = H2G(ZETA)*VE(N)*VM(N)**2.000404
               C4 = H4G(ZETA)*VM(N)**3.000405
               DKE = B(N) \star RM(N) \star GC \star (C1 + C2 + C3 + C4)00406
               C1 = H1L(ZETA)*VE(N)**3. + H2L(ZETA)*VE(N)*VM(N)**2.00407
                 + H3L(ZETA)*VN(N)*VE(N)*2. + H4L(ZETA)*VM(N)**3.
00408
              &
               C2 = (0.25*ZETA**4. - 0.8*ZETA**2.5 + ZETA)*VM(N)**3.<br>k + (-0.25*ZETA**4. + 0.8*ZETA**2.5)*VE(N)*VM(N)**2.
00409
00410
              8.
               PLOSS = -B(N)*RM(N)*GC*(C1-C2)00411
                       = DKE + SIGMA*PLOSS00412
               DKE
               CHANGE = DKE - DKEOLD
00413
               VSTAR = ((ENERGY1S+CHANGE)/(0.5*D1S))00414
00415
                  IF(VSTAR.LT.0.0) THEN
00416
                     WRITE(*,900) 2
                     INCLUDE 'XCHECK3.FOR'
00417
00438
                  ENDIF
00439
               VENEW = (ABS(VSTAR))**(1./3.)= VENEW-V1S
00440
               DVE
00441
               DKEOLD = DKE00442
         C
00443
         C---ASSIGN MIXING REGION EXIT CONDITIONS
00444
         C
               ZZZ = (2.0*SCALE*W*B(N))/AREA300445
                     = ZZZ*(0.45*VM(N) + (XIHAT(N)-0.45)*VE(N))00446
               V3 I
                     = RM(N)*GC
00447
               D3
                  IF (D3.LT.0.0) WRITE(*,900) 3<br>IF (D3.GE.1.0) WRITE(*,900) 4
00448
00449
00450
               P3
                     = PM(N)00451
                T3
                     = P3/(RBAR*D3/GC)00452
                  IF (T3.LT.0.0) WRITE(*,900) 5
                     = SQRT (GAMMA*RBAR*T3)
00453
                C3= V3/C300454
               Z<sub>3</sub>00455
                P30 = P3*F3(GAMMA, Z3)00456
               T30 = T3*F2(GAMMA, Z3)00457
               DM3DT= D3*V3*AREA3
00458
         \mathbf cC---DIFFUSER PREDICTIONS
00459
00460
         C
00461
            50 AREA4 = X4+Y400462
                P40
                     = P3000463
                T40
                      = 13000464
                 IF(MODE.EQ.0) THEN
00465
                   P4 = PBACK00466
                       IF(P40.LT.P4) WRITE(*,900) 6
00467
                   Z4 = \text{SQRT}((2.0/(\text{GAMMA}-1.0)))
```

```
00468
               å
                               *(((P40/P4)**((GAMMA-1.0)/GAMMA))-1.0))
00469
                    T4 = T40/F2 (GAMMA, Z4)
00470
                    D4 = P4/(RBAR*TA/GC)00471
                    CA = SORT(GAMMA*RBAR*TA)00472
                    V4 = 24*C400473
                  ELSE
00474
                    C1 = 0.5/(GAMMA-1.0)00475
                    C2 = (GAMMA/(GAMMA-1.0)) * GC *AREA4*P30/DM3DTC3 = CP(GAMMA, RBAR) *T30
00476
                    V4 = (C2-SQRT(C2*C2-4.0*C1*C3))/(2.0*C1)00477
00478
                    D4 = DMSDT/(V4*AREAA)00479
                    P4 = P40 - 0.5^{*}D4^{*}V4^{*}V4/GCT4 = T40 - 0.5*V4*V4/CP(GAMMA, RBAR)00480
00481
                    C4 = SQRT(GAMMA*RBAR*T4)ENDIF
00482
00483
                DM4DT = D4*V4*AREA400484
         C
00485
         C--- CHECK FOR CONTINUITY
00486
         C
00487
                 EPSILON = 0.0000500488
                 SURGE = (DM4DT - DM3DT) / (D15*A1S)00489
                 IF(MODE.EO.1) GO TO 70
00490
                 IF (ABS(SURGE).LE.EPSILON) THEN
00491
                    GO TO 70
00492
                  ELSE
00493
                    V1S = V1S + SURGE00494
                    INCLUDE 'XCHECK4.FOR'
00505
                    IF(ITN.LT.LIMIT) GO TO 20
00506
                 ENDIF
         C---THRUST AND THRUST AUGMENTATION RESULTS
00507
00508
         C
00509
             70 THRUST = (DMADT*(V4/(BETA**2.)-VINF)/(GC))00510
                            + AREA4* (PBACK-PINF)
               å
00511
                PHI
                         = THRUST/FORCE1P
00512
         £
00513
         C---PRINT OPTION
00514
         \mathbf cIF(ICHECK.LT.100) GO TO 999
00515
                WRITE (6,200) T<br>WRITE (6,201) AINF,
00516
                                                           AREA3, AREA4,
00517
                                          A1PT,
                                                   A1S.
                                  VINF,
                                          V1P.V1S,
                                                           V3,
                                                                    V4,
00518
               å
                                          P1P.
                                                           P3.
                                                                    P4,
               å
                                  PINF.
                                                   P<sub>1</sub>S.
00519
               8
                                  POINF, P1PO,
                                                  P1SO.
                                                           P30.
                                                                    P40.
00520
00521
               å
                                  TINF,
                                          T1P.
                                                   T1S.
                                                           T3.
                                                                    T4.
                                                  T1S0,
00522
               å
                                  TOINF, T1PO,
                                                           T30.
                                                                    T40.
                                                  DIS,
00523
                                          D1P.
                                                           D3.
                                                                    D4.
               å
                                  DINF.
                                  DMIDT, DMPDT, DMSDT, DM3DT, DM4DT
00524
               å
                                          XPRN
00525
                WRITE (6,202) PRN,
                                 WRITE (6,203) SURGE, ITN, LIMIT
00526
                 IF(MODE.EQ, 0)00527
                 WRITE (6,204)
                WRITE (6,207)((I,Z(I),BI(I),BII(I),BSTAR(I)),I=2,N)<br>WRITE (6,206)<br>WRITE (6,206)<br>WRITE (6,207)((I,RM(I),PM(I),VM(I),VE(I)),I=1,N)<br>WRITE (6,202)<br>WRITE (6,202)((I,DRDT(I),DPDT(I),DVDT(I),DEDT(I)),I=1,N-1)<br>WRITE (6,209) THETA1
00528
00529
00530
00531
00532
00533
                 WRITE (6,210) THRUST, FORCE1P, PHI
00534
```
 $\ddot{\phantom{0}}$ 

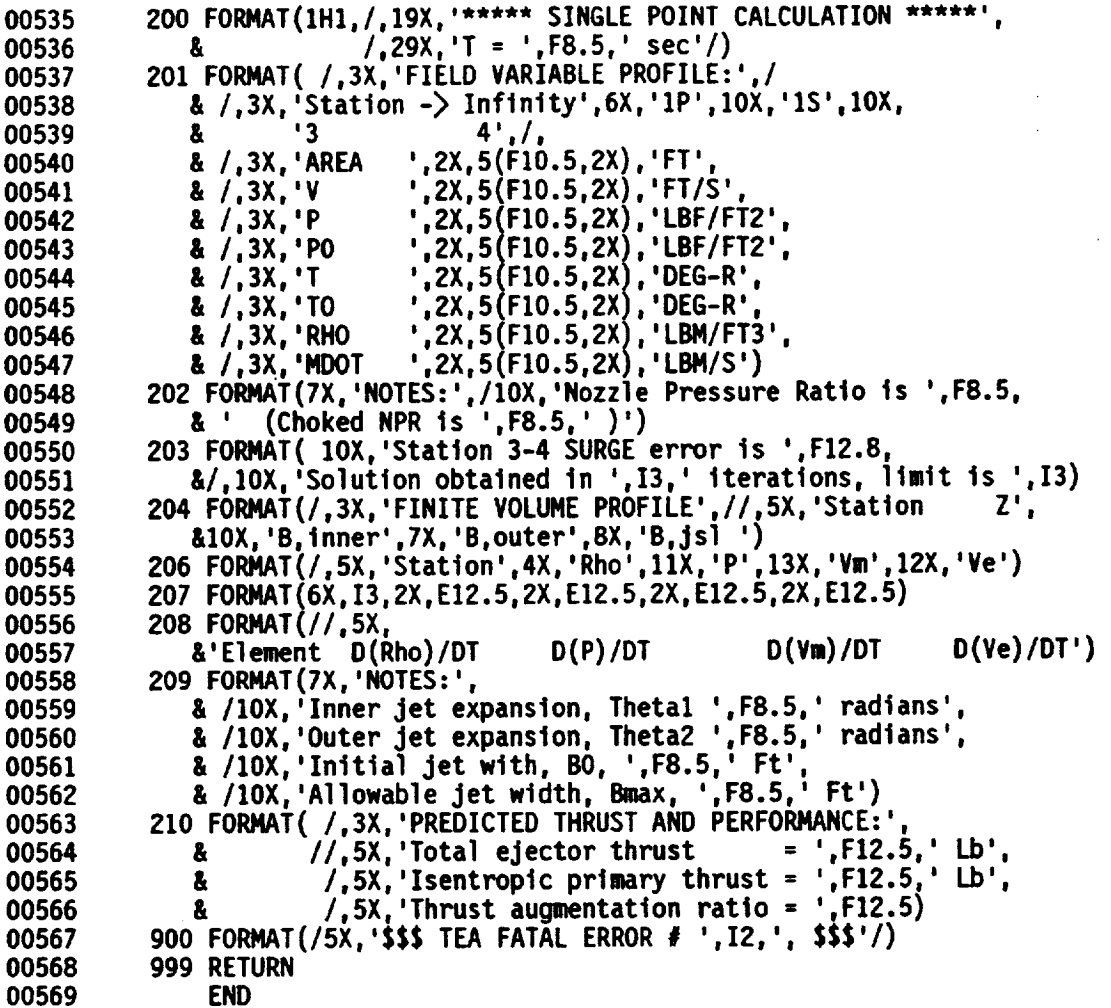

 $\hat{\mathcal{E}}$ 

 $\ddot{\phantom{a}}$ 

 $\sim$ 

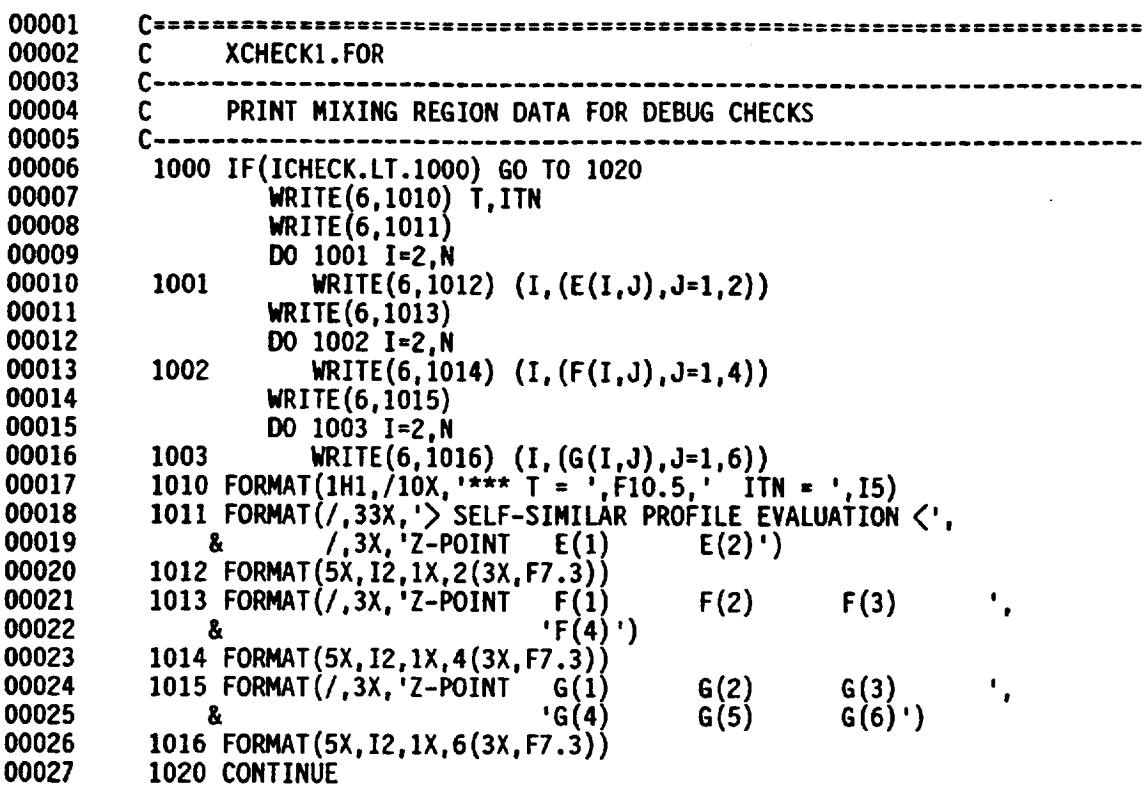

 $\sim 10^7$ 

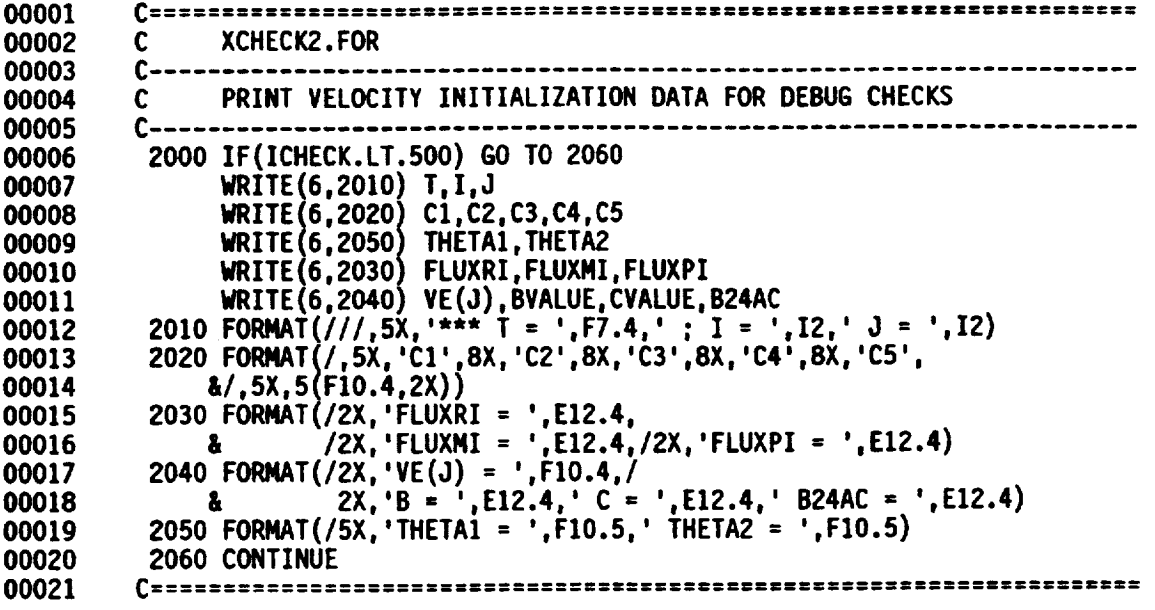

ù.

 $\ddot{\phantom{0}}$ 

÷.

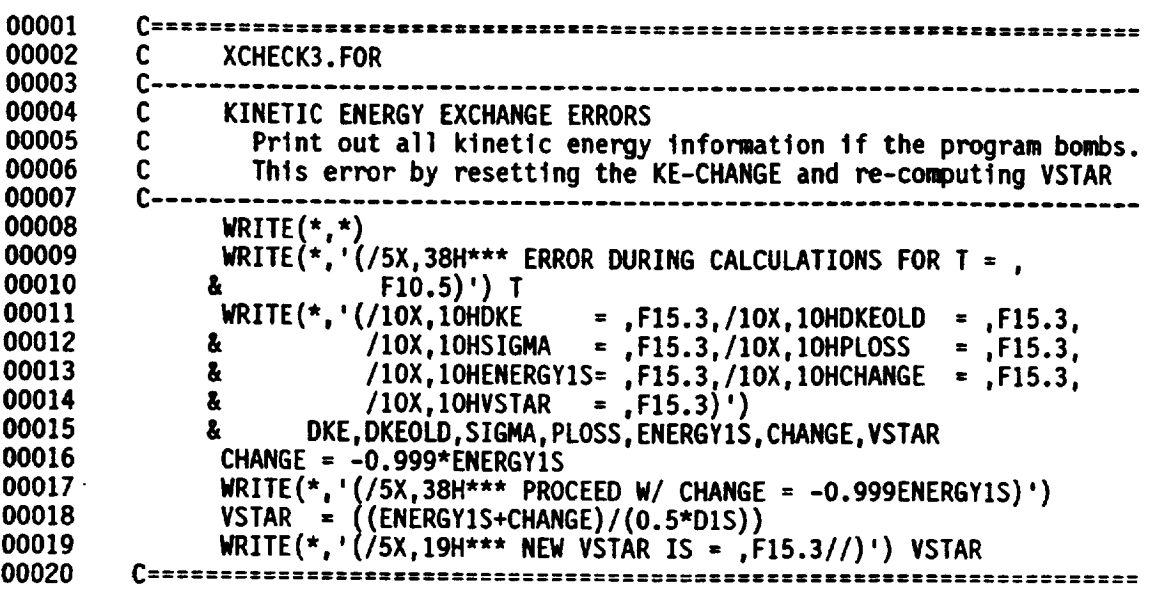

 $\sim 10$ 

 $\ddot{\phantom{a}}$ 

 $\sim$ 

 $\ddot{\phantom{0}}$ 

 $\hat{\mathcal{A}}$ 

 $\mathcal{A}$ 

 $\sim$ 

 $\mathcal{L}_{\mathrm{c}}$ 

 $\ddot{\phantom{0}}$ 

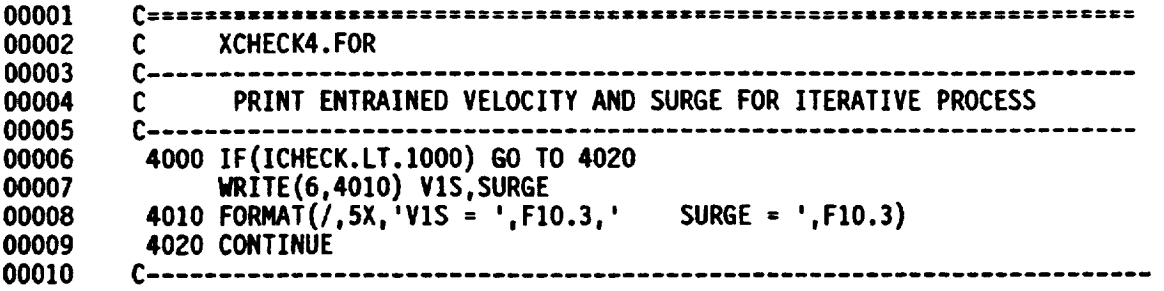

 $\epsilon$ 

 $\sim$ 

 $\bar{\lambda}$ 

#### **APPENDIX C - TEST CASE INPUT LISTINGS**

 $c-$ CASE1.DAT --- C  $\overline{c}$ Case **study** input ftle for TEA.FOR transient ejector analysis routine. **Here,** a **single step** function Is **prescribed that**  $\tilde{c}$ **corresponds** with **one of** the STOVL **ejector** tests run In June **1987.** C **Thts** file **assumes the default BACKand DISP parameters** in the **TEA.FOR** C **source** code **are appropriate.** C **Cllllllllllllll** .... **l\_Immlmmlmmlmm,** CASE banner. Test for **step change in primary flow for STOVL** ejector **destgn.** GEOMetric **approxl\_tlon for** the **ejector.** XO **YO** 0009.36000, 0001.25000 **Xl Y1 NX1 NY1 0000.10801, 0000.10801, 00012, 00003 X2 Y2 0000.78000, 0000.34700 X3 Y3 0009.36000, 0001.04100 X4 Y4 0009.36000,** 0001.87500 **Z1 NZ O000.gO000, 00005 COEFficients for solution execution.** ITYPE BETA **CSIGHA 00001, 0001.0550, 0000.30000 PRIMary nozzle discharge condltlons. SPECtfy** states at **each time** step. T **MDOTIP** T1PO **PIP 0000.00010, 0018.70000, 0769.70000, 2219.78000 0000.00020, 0018.70000, 0769.70000, 2219.78000 0000.00030, 0018.70000, 0769.70000, 2219.78000 0000.00040, 0018.70000, 0769.70000, 2219.78000 0000.00050, 0018.70000, 0769.70000, 2219.78000 0000.00060, 0021.85000, 0760.60000,** 2250.92000 **0000.00070, 0021.85000, 0760.60000,** 2250.92000 **0000.00080, 0021.85000, 0760.60000, 2250.92000 0 C** .........

#### **APPENDIX C -**TEST **CASE INPUT** LISTINGS

**00001** 00002 **00003 00004** 00005 00006 **00007** 00008 **00009 00010 00011 00012 00013 00014 00015 00016 00017 00018 00019** 00020 **00021 00022 00023 00024 00025 00026 0002? 00028 00029 00030 00031 00032 00033 00034 00035** 00036 **00037 00038** 00039 **00040 00041 00042 00043 00044 00045 00046 00047 00048 00049 00050 00051 00052 00053 00054 00055 00056 00057 00058 00059 C**................................................................ **CASE2.DAT** --- C C Thls case **study** has the **same** basic conditions as CASE].DAT, but includes C the **use of some optional** macros. **C C** ......... .------\_--------.----..------ ............... . ................... ..------.------.--...------ **CASE banner. Test for step** change tn **primary flow for STVOL ejector destgn. DiSPlay parameters for** printing **and plotting** output. **ICHECK INDEX IPLOT**<br>00100. 00001. 00001 **00100, 00001, 00001 GEOMetric approximation for the ejector. XO YO 0009.36000, 0001.25000 X1 Y1 NX1 NY1 0000.10801, 0000.10801, 00012, 00003 X2 Y2 0000.78000, 0000.34700 X3 Y3 0009.36000, 0001.04100 X4 Y4 0009.36000, 0001.87500 Z1 NZ 0000.90000, 00005** COEFflclents **for solution execution. ITYPE BETA 00001, 0001.0550, 0000.30000 FREE stream fluid conditions.** TINF **PINF GAMMA RBAR UINF** ALPHA **0542.80000, 2067.84000, 0001.40000, 1714.54130, 0000.00000, 0090.00000 BACKpressure for ejector discharge 2067.84000 PRIMary nozzle discharge** conditions. **SPECify states at** each **ttme step. T NDOTIP T1PO PIP 0000.00010, 0018.70000, 0769.70000, 2219.78000 0000.00020, 0018.70000, 0769.70000, 2219.78000 0000.00030, 0018.70000, 0769.70000, 2219.78000 0000.00040, 0018.70000, 0769.70000,** 2219.78000 **0000.00050, 0018.70000, 0769.70000,** 2219.78000 **0000.00060, 0021.85000, 0760.60000, 2250.92000** 0000.00070, **0021.85000, 0760.60000,** 2250.92000 **0000.00080, 0021.85000, 0?60.60000, 2250.92000 0000.00090, 0021.85000, 0760.60000, 2250.92000 0000.00100, 0021.85000, 0760.60000, 2250.92000 0000.00110, 0021.85000, 0760.60000, 2250.92000 0000.00120, 0021.85000, 0760.60000, 2250.92000 0000.00130, 0021.85000, 0760.60000, 2250.92000 QUIT primary nozzle data** input **STOP** reading **DATA**

#### \*\*\*\*\* TEA INPUT **\*\*\*\*\***

**Test for step** change **In prtmary flow for** STVOL ejector **design.**

**CHECKPRINT LEVEL** IS **100**

**EJECTOR** GEOMETRIC **CHARACTERISTICS,** XO = 9.36000 **YO** = 1.25000 X1 **= 0.10801** Y1 **= 0.10801**

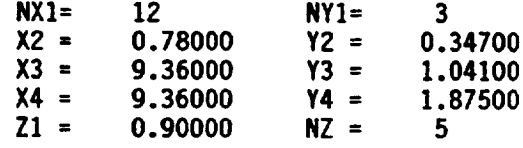

MIXING **LOSS** CORRECTION **FACTOR BETA** = **1.05500**

**KINETIC** ENERGY MIXING **COEFFICIENT CSIGMA - 0.30000**

```
FREE-STREAM THERMODYNAMIC PROPERTIES
 STATIC TEMPERATURE = 542.79999 DEG-RANKINE
                     STATIC PRESSURE = 2067.84009 LB-F/FT3
 SPECIFIC HEAT RATIO = 1.40000
  GAS CONSTANT, AIR = 1714.54126 FT2/S2-R
  FREESTREAM VELOCITY = 0.00000 FT/S
 ANGLE-OF-ATTACK = 90.00000 DEGREES
```
EJE **BACK PRESSURE** IS 2067.84009 **LBF/FT2**

**PRIMARY** NOZZLE **DATA**

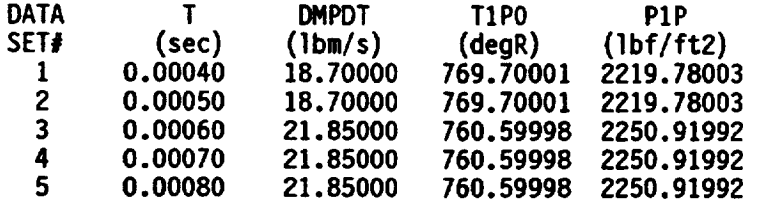

**PROGRAM**WILL **OPERATEON 5 DATA SETS**

 $\sim 10$ 

### **\*\*\*'\*** SINGLE **POINT** CALCULATION **\*\*\*\*\* T** = **0.00040 sec**

FIELD VARIABLE **PROFILE:**

 $\ddot{\phantom{a}}$ 

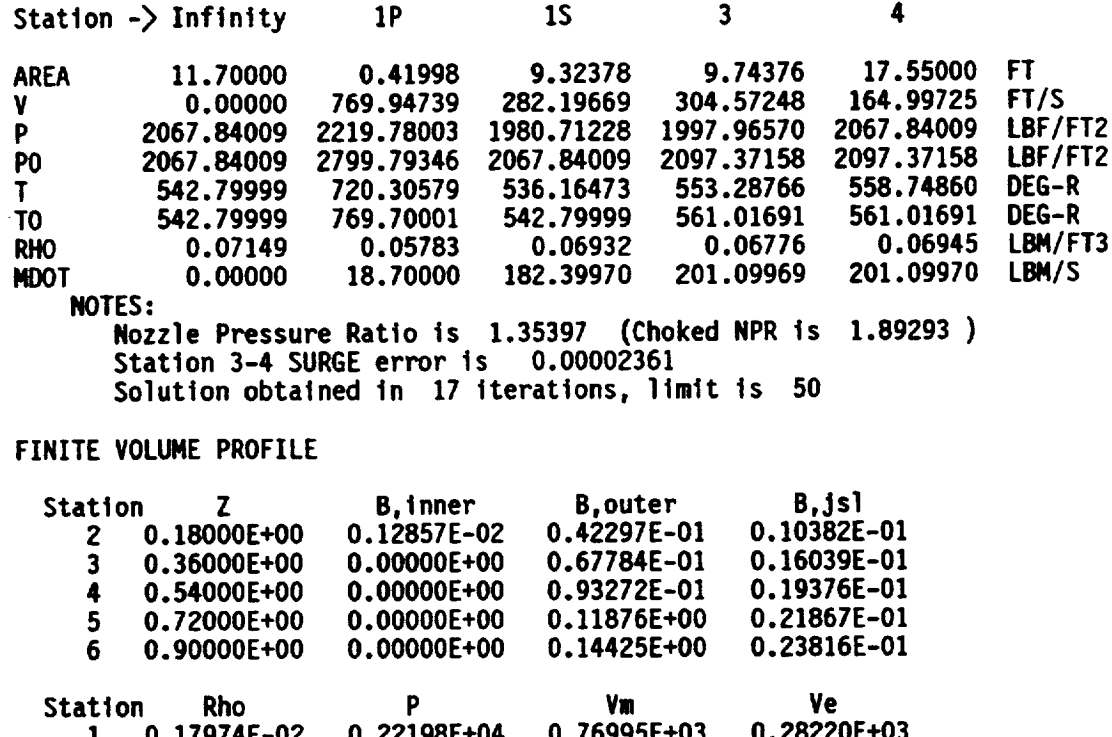

 **0.17974E-02 0.22198E+04 0.76995E+03 0.28220E+03 0.20635E-02 0.19575E+04 0.10653E+04 0.27064E+03 0.20895E-02 0.19822E+04 0.73541E+03 0.27064E+03 0.20987E-02 0.19909E+04 0.59600E+03 0.27064E+03 0.21033E-02 0.19953E+04 0.52124E+03 0.27064E+03 0.21061E-02 0.19980E+04 0.47450E+03 0.27054E+03**

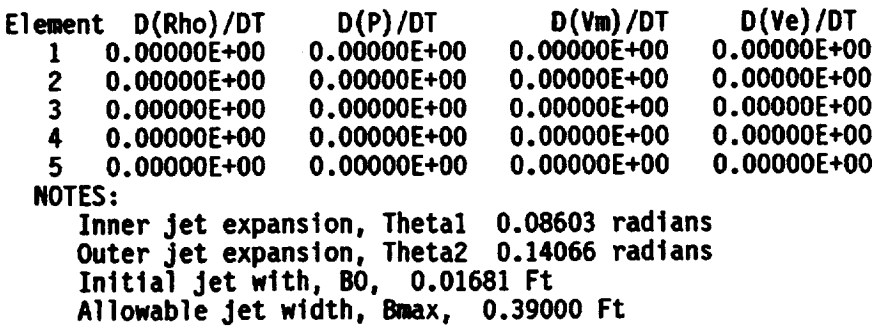

#### **PREDICTED THRUST AND** PERFORMANCE:

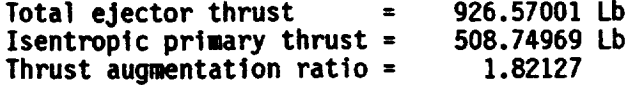

 $\sim 10^{-1}$ 

**FT** 

FT/S

LBF/FT2

LBF/FT2

LBM/FT3

DEG-R

DEG-R

LBM/S

#### \*\*\*\*\* SINGLE POINT CALCULATION \*\*\*\*\*  $T = 0.00050 sec$

Station  $-\frac{1}{2}$  Infinity  $1P$  $15<sub>1</sub>$  $\overline{\mathbf{3}}$ 4 **AREA** 11.70000 0.41998 9.32378 9.74376 17.55000 0.00000 769.94739 282.19650 304.57236 164.98514 2067.84009 2219.78003 1980.71240 1997.96570 2067.99219 2067.84009 2097.37158 2067.84009 2799.79346 2097.37158 542.79999 720.30579 536.16474 553.28766 558.74890 542.79999 769,70001 542.79999 561.01691 561.01691 0.07149 0.05783 0.06932 0.06776 0.06945 0.00000 **MDOT** 18,70000 182.39959 201.09961 201.09961 **NOTES:** Nozzle Pressure Ratio is 1.35397 (Choked NPR is 1.89293) FINITE VOLUME PROFILE Station **B.inner B.outer** z  $B$ , jsl 0.18000E+00 0.12857E-02 0.42297E-01 0.10382E-01 2 3 0.36000E+00 0.00000E+00 0.67784E-01 0.16039E-01 4 0.54000E+00 0.00000E+00 0.93272E-01 0.19376E-01 5 0.72000E+00 0.00000E+00 0.11876E+00 0.21867E-01 0.90000E+00 0.14425E+00 6 0.00000E+00 0.23816E-01 Station Rho Þ Vm Ve 0.28220E+03 0.17974E-02 0.22198E+04 0.76995E+03 1  $\overline{2}$ 0.20635E-02 0.19575E+04 0.10653E+04 0.27064E+03 3 0.20895E-02 0.19822E+04 0.73541E+03 0.27064E+03  $\blacktriangleleft$ 0.20987E-02 0.19909E+04 0.59600E+03 0.27064E+03 5 0.21033E-02 0.19953E+04 0.52124E+03 0.27064E+03 6  $0.21061E - 02$ 0.19980E+04 0.47450E+03 0.27064E+03 Element D(Rho)/DT  $D(P)/DT$  $D(Vm)/DT$  $D(Ye)/DT$ 0.71454E-02  $0.00000E + 00$  $-0.18450E+01$  $\mathbf{1}$ 0.44516E+00  $\overline{2}$  $0.00000E + 00$ 0.22258E+00 0.61080E-02  $-0.18450E+01$ २ 0.42453E-06 0.44516E+00 0.57823E+00  $-0.18450E+01$  $\mathbf{A}$  $-0.42453E-06$ 0.22258E+00  $-0.44430E+00$  $-0.18450E+01$ 5  $-0.42453E - 06$  $-0.22258E+00$  $-0.37205E+00 -0.18450E+01$ **NOTES:** Inner jet expansion, Thetal 0.08603 radians Outer jet expansion, Theta2 0.14066 radians

PREDICTED THRUST AND PERFORMANCE:

FIELD VARIABLE PROFILE:

v

P

**P0** 

 $\mathbf{T}$ 

T<sub>0</sub>

**RHO** 

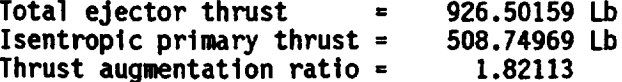

Initial jet with, BO, 0.01681 Ft Allowable jet width, Bmax, 0.39000 Ft

# \*\*\*\*\* SINGLE POINT CALCULATION \*\*\*\*\*<br>  $T = 0.00060$  sec

FIELD VARIABLE PROFILE:

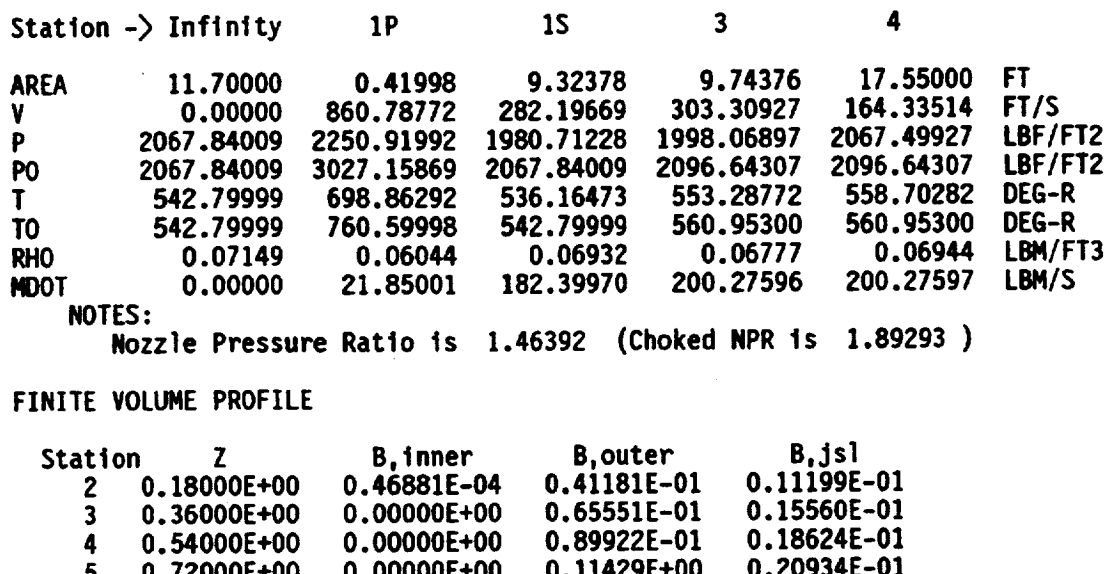

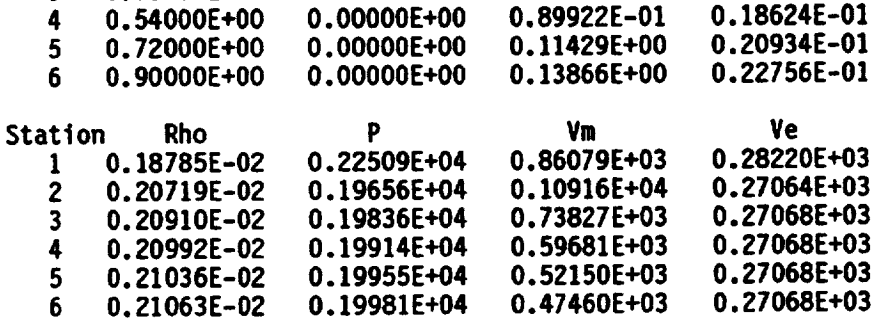

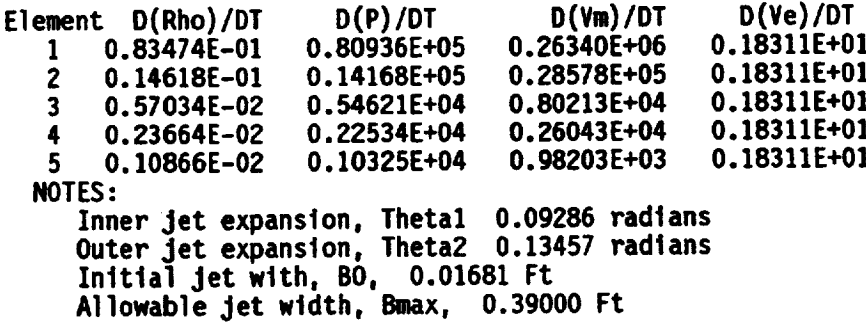

## PREDICTED THRUST AND PERFORMANCE:

 $\bar{z}$ 

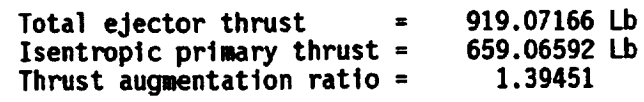

#### \*\*\*\*\* SINGLE **POINT** CALCULATION \*\*\*\*\* **T** = 0.00070 **sec**

**FIELD** VARIABLE PROFILE:

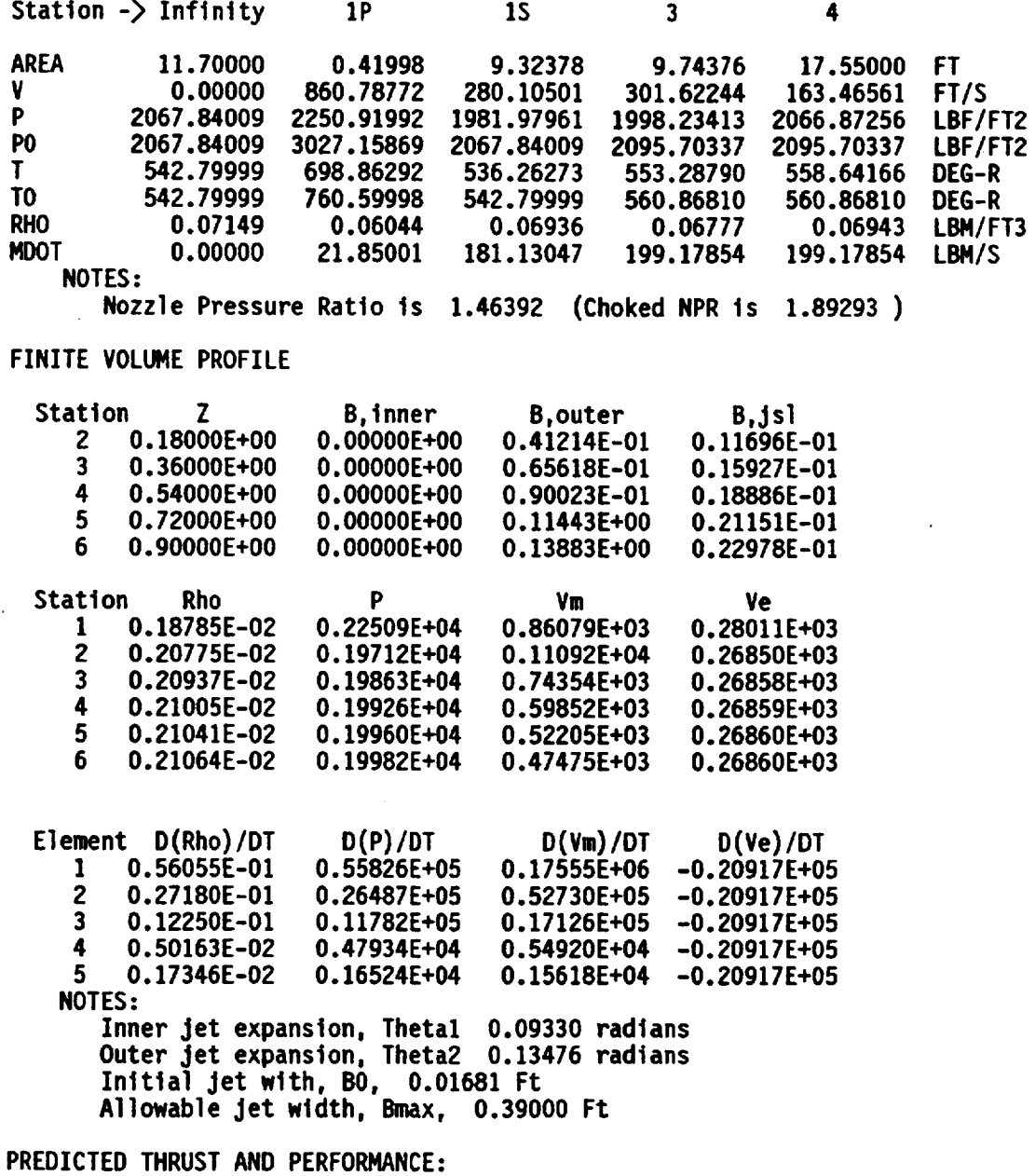

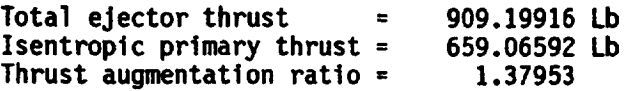

 $\sim$ 

 $\mathcal{A}^{\pm}$ 

 $\sim$   $\sim$ 

# \*\*\*\*\* SINGLE POINT CALCULATION \*\*\*\*\*<br>T = 0.00080 sec

FIELD VARIABLE PROFILE:

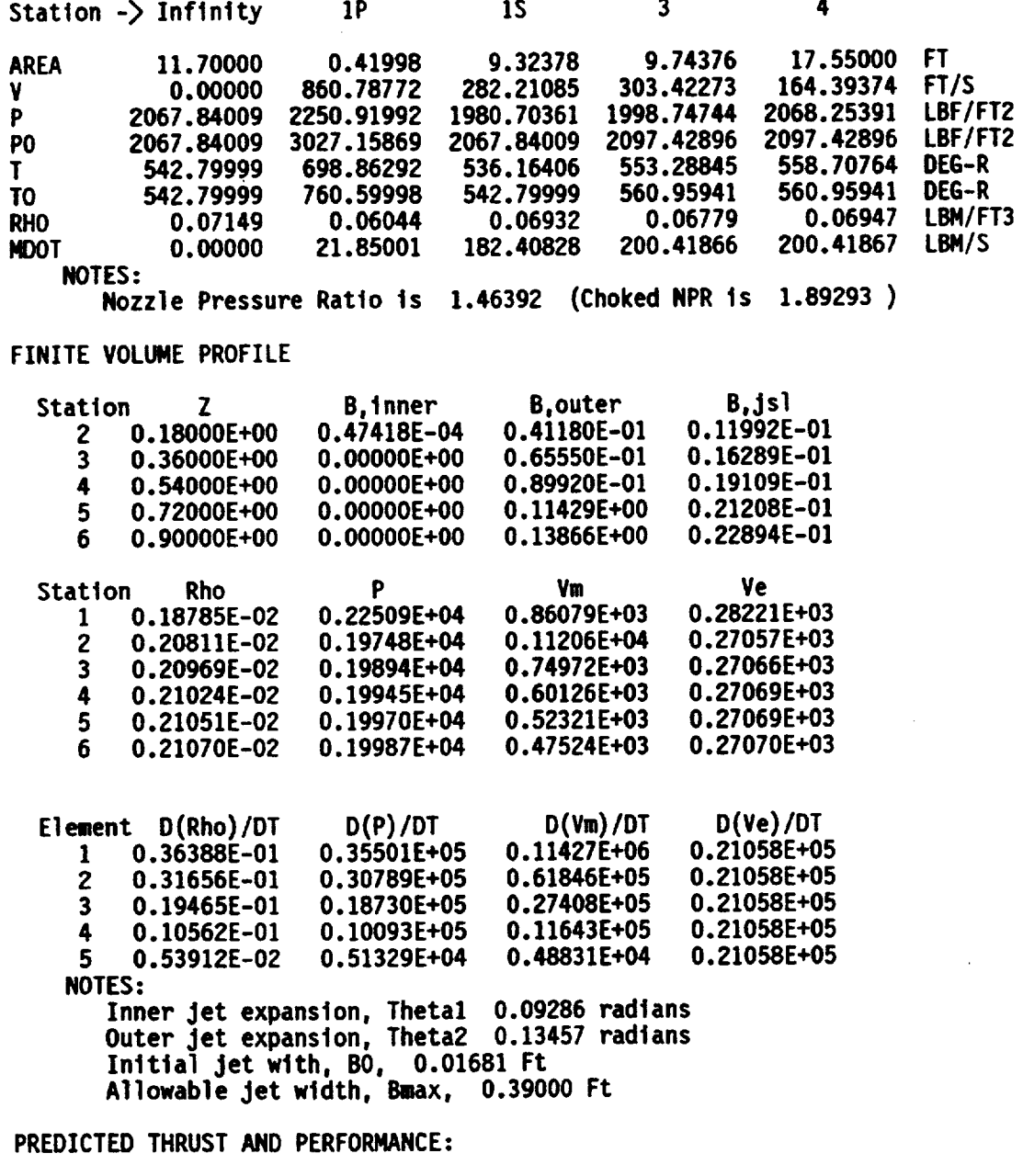

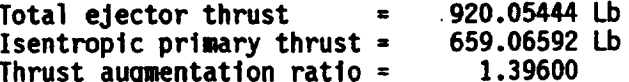

 $\overline{a}$ 

 $\sim 10^{-10}$ 

 $\epsilon$ 

 $\ddot{\phantom{a}}$ 

# \*\*\*\*\* SOLUTION PROFILE \*\*\*\*\*

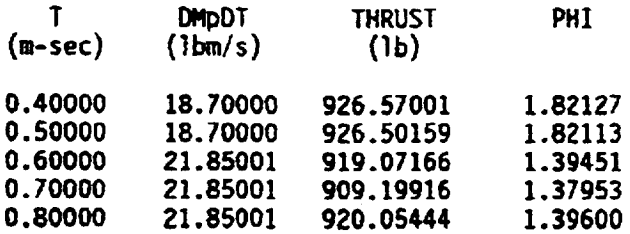

 $\sim$   $\sim$ 

 $\ddot{\phantom{1}}$ 

 $\frac{1}{2}$ 

 $\mathbf{r}$ 

#### **REFERENCES**

- **1. Drummond, C.I\_: A Control-Volume** Method **for Analysis** of **Unsteady Thrust Augmenting Ejector Flows. NASA CR-182203, 1988.**
- **2. Drummond, C.K.: Transient Flow Thrust Prediction for an** Ejector **Propulsion Concept. NASA TM-102078, 1989.**
- **3. Drummond, C.I\_:** Preliminary **Dynamic Tests** of **a Flight-Type Ejector. NASA TM-105814, 1992.**
- **4. Drummond, C.I\_, and Barankiewicz, W.S.: A Modeling Technique** for **STOVL Ejector** and **Volume Dynamics. NASA TM-103167, 1990.**
- **5. Drummond, C.I\_,** and Ouzts, **P.J.: Real-Time Simulation of an Fll0/STOVL Turbofan Engine.** NASA **TM-102409, 1989.**

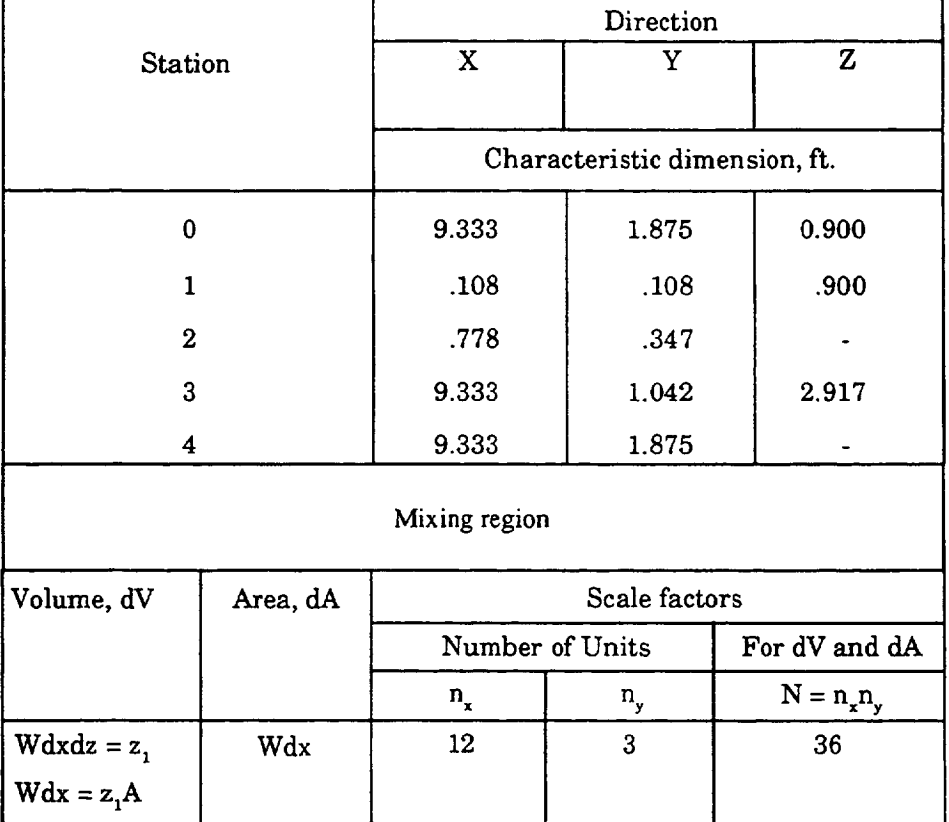

 $\ddot{\phantom{a}}$ 

 $\sim$ 

# TABLE I. - EJECTOR GEOMETRY FOR STOVL TEST CASE

# [Configuration for 12 nozzles; 112-in. wide duct; 3 orifices per nozzle.]

 $\epsilon$ 

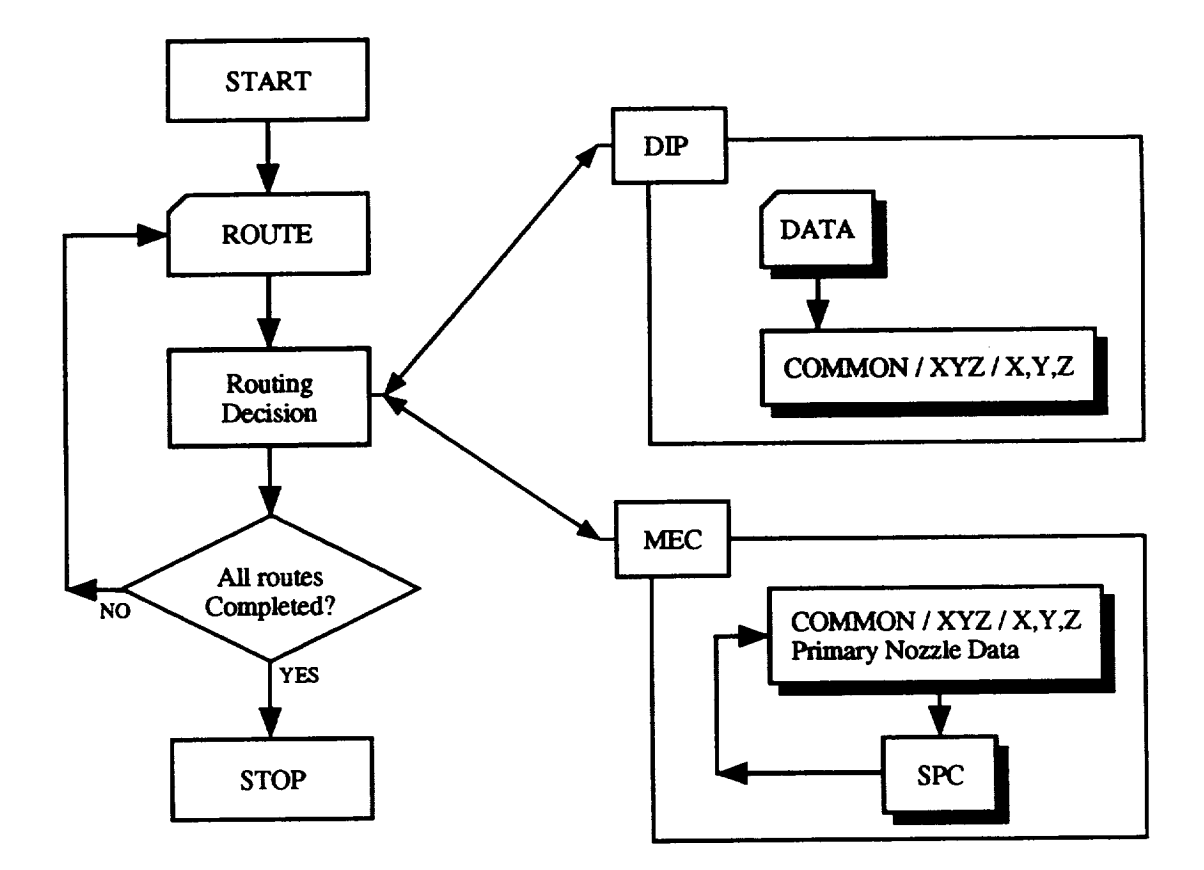

Figure 1. - General program structure.

 $\mathcal{A}$ 

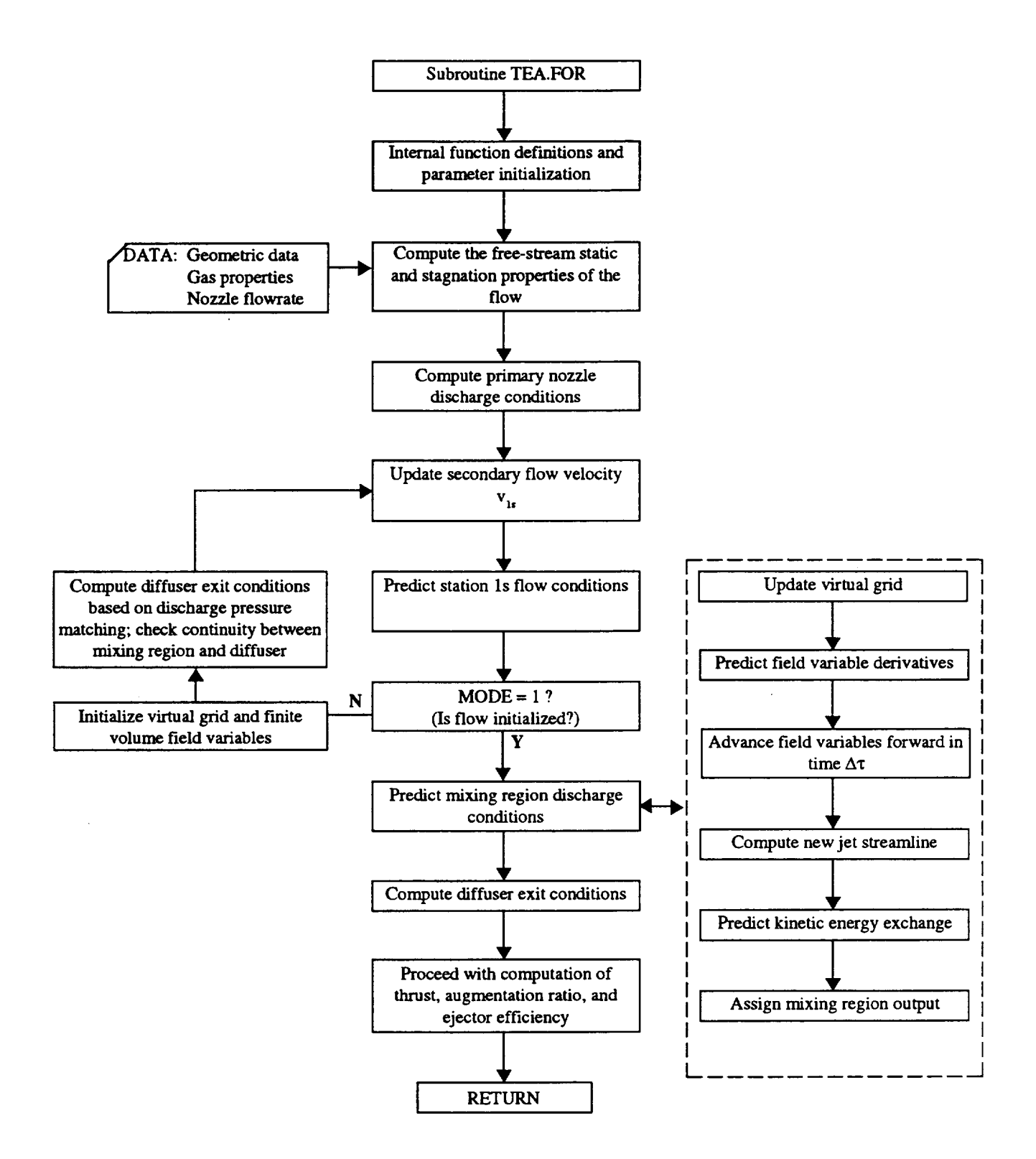

Figure 2 - Outline of the SPC solution procedure.

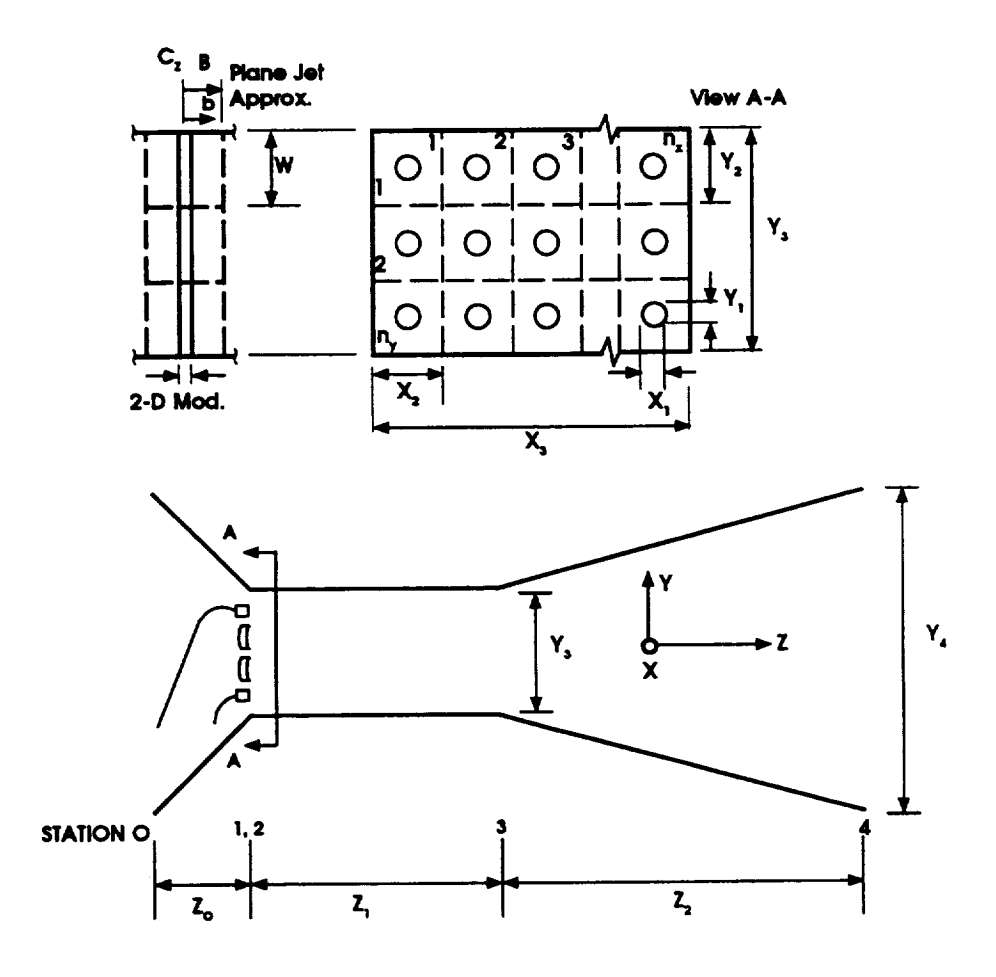

Figure 3. - Geometric ejector approximation.

 $\hat{\mathcal{A}}$ 

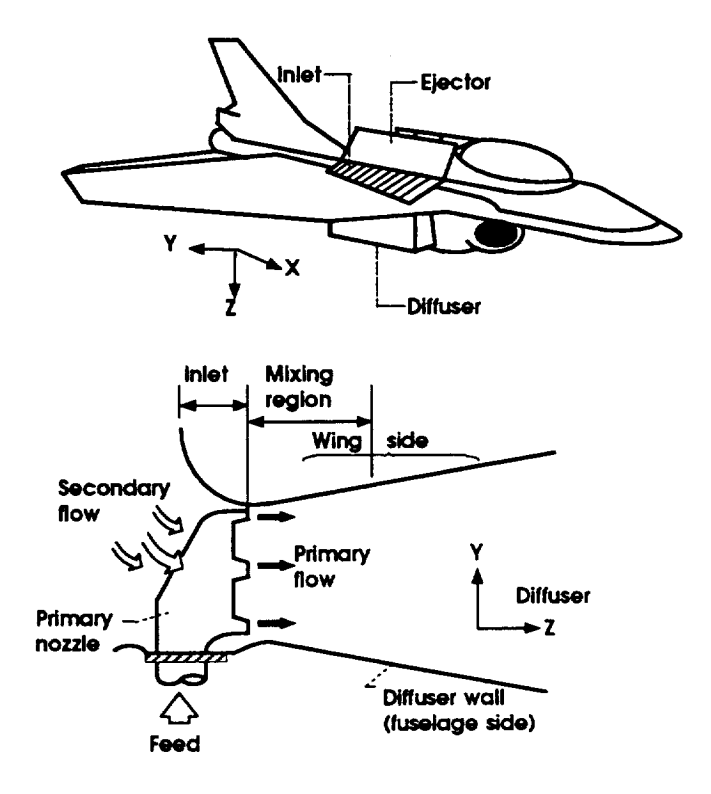

Figure 4. - STOVL ejector application.

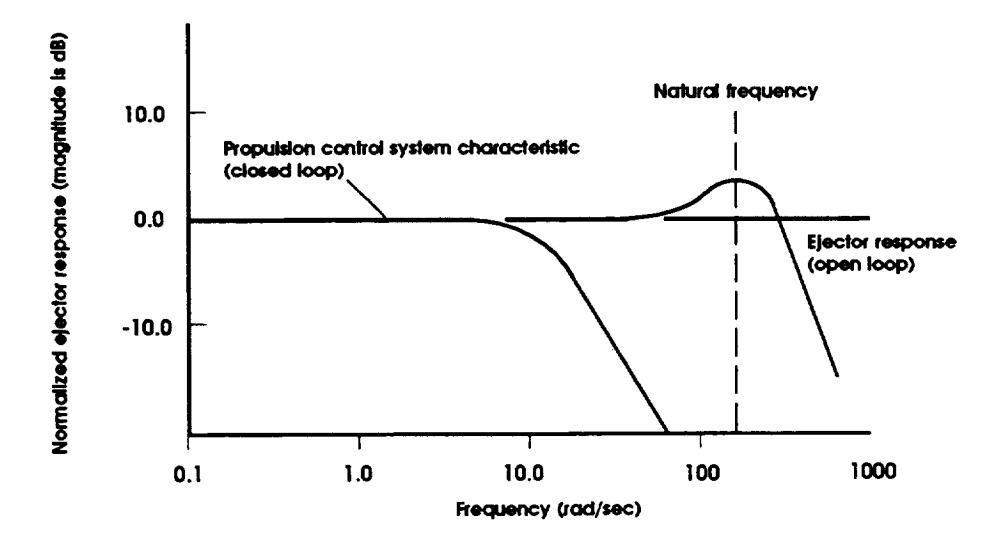

Figure 5. - Quasi-steady response criteria.

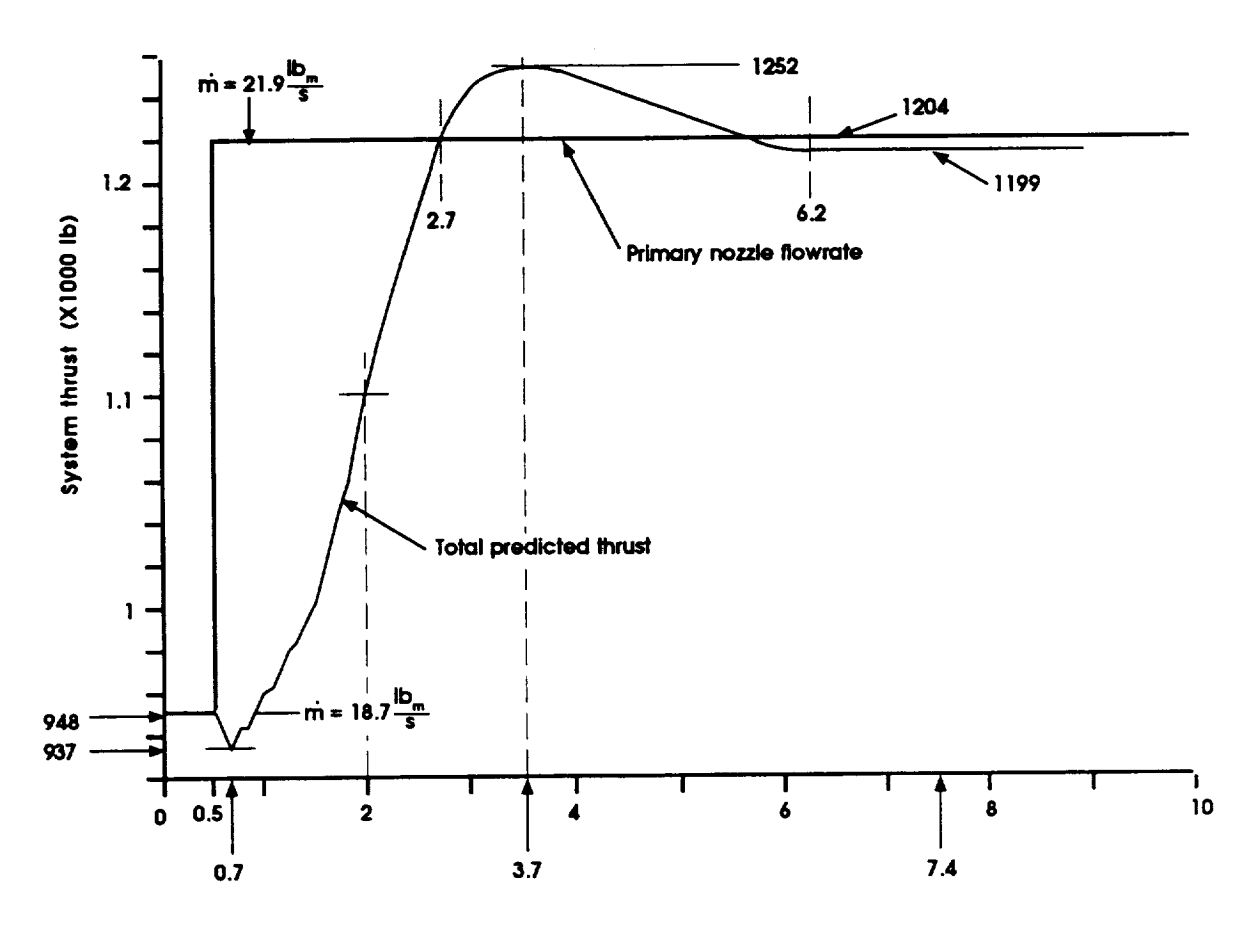

Elapsed time (milliseconds)

Figure 6. - Result from transient flow test case.

 $\bar{z}$ 

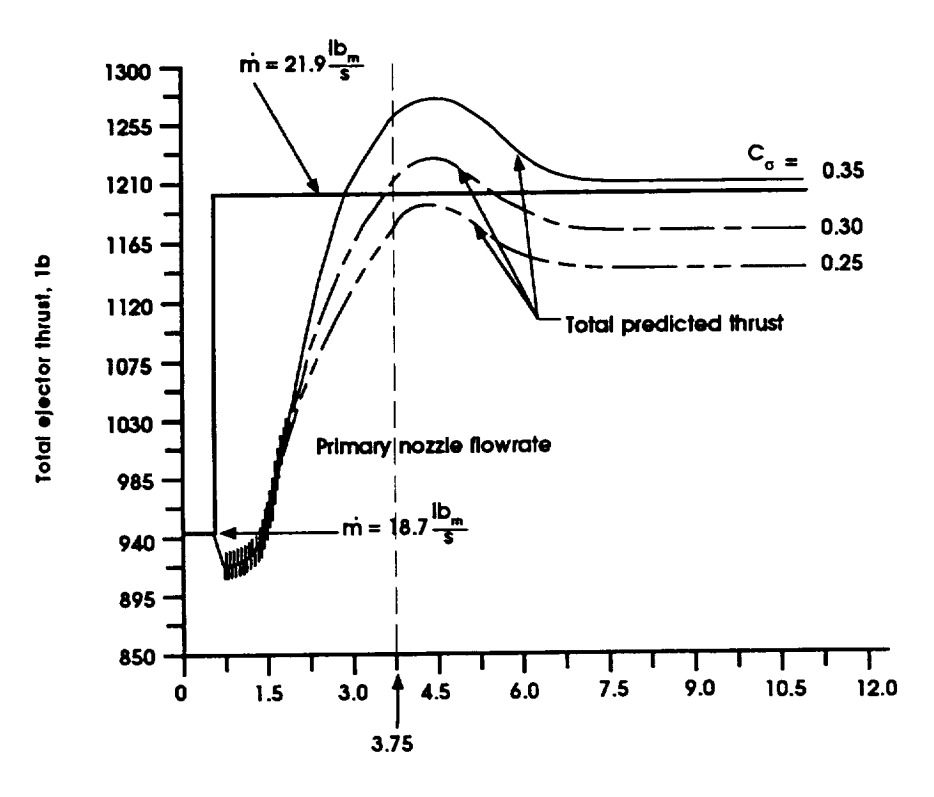

Time (milliseconds)

Figure 7. **-** Effects of **CSIGMA on** thrust prediction.

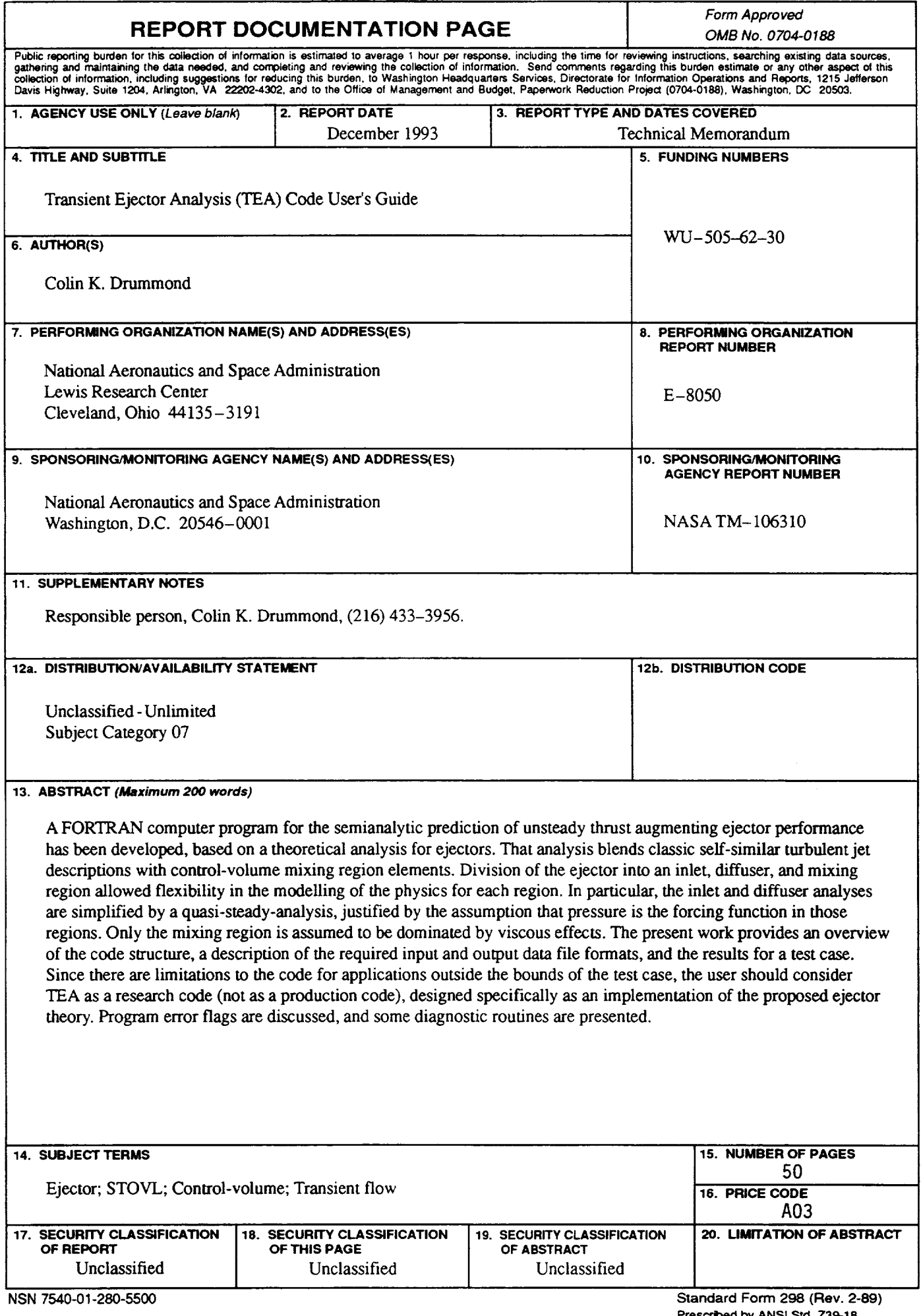

 $\sim 10$ 

 $\mathcal{A}^{\mathcal{A}}$ 

 $\Box$ 

 $\mathbb{R}^2$ 

**Pre\_d by ANSI Std. Z39-18 298-102**